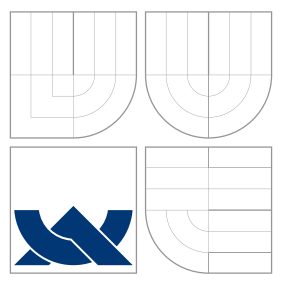

## VYSOKÉ UČENÍ TECHNICKÉ V BRNĚ BRNO UNIVERSITY OF TECHNOLOGY

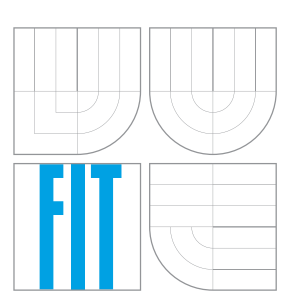

FAKULTA INFORMAČNÍCH TECHNOLOGIÍ ÚSTAV POČÍTAČOVÉ GRAFIKY A MULTIMÉDIÍ FACULTY OF INFORMATION TECHNOLOGY DEPARTMENT OF COMPUTER GRAPHICS AND MULTIMEDIA

# GENEROVÁNÍ A OCHRANA PROTI DOS ÚTOKU NA APLIKAČNÍ VRSTVĚ

APPLICATION LAYER DOS ATTACK GENERATOR AND PROTECTION

BAKALÁŘSKÁ PRÁCE BACHELOR'S THESIS

AUTHOR

**SUPERVISOR** 

AUTOR PRÁCE PAVEL JUHAŇÁK

VEDOUCÍ PRÁCE Ing. PETR MUSIL

BRNO 2016

Zadání bakalářské práce/18454/2015/xjuhan01

Vysoké učení technické v Brně - Fakulta informačních technologií

Ústav počítačové grafiky a multimédií

Akademický rok 2015/2016

### Zadání bakalářské práce

Řešitel: Juhaňák Pavel

Obor: Informační technologie

Téma: Generování a ochrana proti DOS útoku na aplikační vrstvě **Application Layer DOS Attack Generator and Protection** 

Kategorie: Počítačové sítě

Pokyny:

- 1. Prostudujte dostupnou literaturu týkající se DOS útoků. Zaměřte se blíže na útoky na aplikační vrstvu.
- 2. Seznamte se s knihovnou Pcap a s možnostmi generování síťových dat.
- 3. Navrhněte aplikaci umožňující generování DOS útoků.
- 4. Aplikaci implementuite a otestuite.
- 5. Diskutujte možnosti ochrany proti implementovaným útokům.
- 6. Zhodnoťte výsledky práce a diskutujte případné pokračování nebo rozšíření práce.

Literatura:

· Dle pokynů vedoucího

Pro udělení zápočtu za první semestr je požadováno:

· Body 1 a 2 zadání

Podrobné závazné pokyny pro vypracování bakalářské práce naleznete na adrese http://www.fit.vutbr.cz/info/szz/

Technická zpráva bakalářské práce musí obsahovat formulaci cíle, charakteristiku současného stavu, teoretická a odborná východiska řešených problémů a specifikaci etap (20 až 30% celkového rozsahu technické zprávy).

Student odevzdá v jednom výtisku technickou zprávu a v elektronické podobě zdrojový text technické zprávy, úplnou programovou dokumentaci a zdrojové texty programů. Informace v elektronické podobě budou uloženy na standardním nepřepisovatelném paměťovém médiu (CD-R, DVD-R, apod.), které bude vloženo do písemné zprávy tak, aby nemohlo dojít k jeho ztrátě při běžné manipulaci.

Vedoucí: Musil Petr, Ing., UPGM FIT VUT

Datum zadání: 1. listopadu 2015 Datum odevzdání: 18. května 2016

VYSOKÉ UČENÍ TECHNICKÉ V BRNĚ Fakulta informačních technologií Ústav počítačové grafiky a multimédií 612 66 Brno, Božetěchova 2

doc. Dr. Ing. Jan Černocký vedoucí ústavu

### **Abstrakt**

Tato bakalářská práce je zaměřená na generování DoS útoků a ochranu proti nim. Měla by čtenáře uvést do problematiky DoS útoků, objasnit mu jejich dělení a základní principy jejich činnosti. Dále čtenáři nabízí metody a rady, jak se proti těmto útokům bránit, nebo jak zamezit jejich vzniku. Přináší čtenáři náhled na dostupné DoS nástroje a jejich zhodnocení. V rámci této práce je navržen a implementován nástroj pro generování DoS útoků. Ten je schopný generovat HTTP GET, HTTP POST a DNS amplification útoky. Tento DoS nástroj byl úspěšně testován při útocích na webový server Apache 2.2.21. Záznamy a zhodnocení těchto testů jsou také součástí této práce.

### **Abstract**

This bachelor's thesis is focused on generating DoS attacks and protect against them. It should introduce the reader to the problems of DoS attacks, explain their division and the basic principles of their operation to him. Furthermore, it provides methods and advices how to defend against such attacks or to prevent their occurrence. It provides a preview of the available DoS tools and their evaluation to the reader. The tool able to generate DoS attacks is designed and implemented as a part of this work. It is capable of generating HTTP GET, HTTP POST and DNS amplification attacks. The DoS tool was successfully tested during attacks on a web server Apache 2.2.21. The records and evaluation of these tests are also part of this work.

### **Klíčová slova**

DoS, DDoS, RDoS, útok, ochrana, GET útok, POST útok, DNS amplification útok, aplikační vrstva, DoS nástroj

### **Keywords**

DoS, DDoS, RDoS, attack, protection, GET attack, POST attack, DNS amplification attack, application layer, DoS tool

### **Citace**

JUHAŇÁK, Pavel. *Generování a ochrana proti DOS útoku na aplikační vrstvě*. Brno, 2016. Bakalářská práce. Vysoké učení technické v Brně, Fakulta informačních technologií. Vedoucí práce Musil Petr.

# **Generování a ochrana proti DOS útoku na aplikační vrstvě**

### **Prohlášení**

Prohlašuji, že jsem tuto bakalářskou práci vypracoval samostatně pod vedením pana Ing. Petra Musila. Uvedl jsem všechny literární prameny a publikace, ze kterých jsem čerpal.

> . . . . . . . . . . . . . . . . . . . . . . . Pavel Juhaňák 15. května 2016

### **Poděkování**

Chtěl bych poděkovat vedoucímu práce Ing. Petrovi Musilovi za vydatnou pomoc při vzniku mé práce. Bez jeho odborných rad a připomínek by nemohla vzniknout práce v současné podobě. Také bych rád poděkoval Ludmile Cikrytové a Zdeňce Demelové za jazykové korektury.

○c Pavel Juhaňák, 2016.

*Tato práce vznikla jako školní dílo na Vysokém učení technickém v Brně, Fakultě informačních technologií. Práce je chráněna autorským zákonem a její užití bez udělení oprávnění autorem je nezákonné, s výjimkou zákonem definovaných případů.*

# **Obsah**

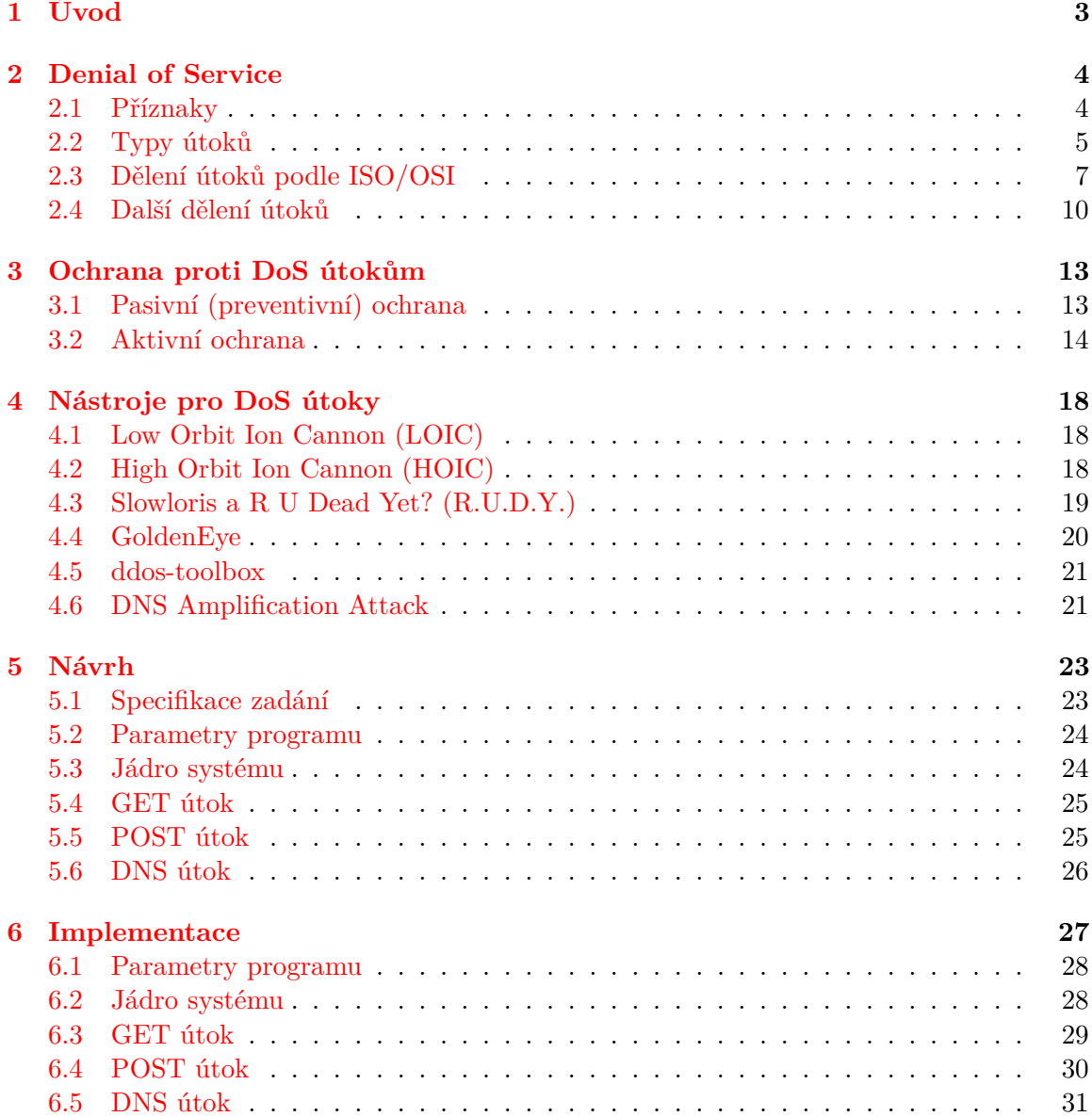

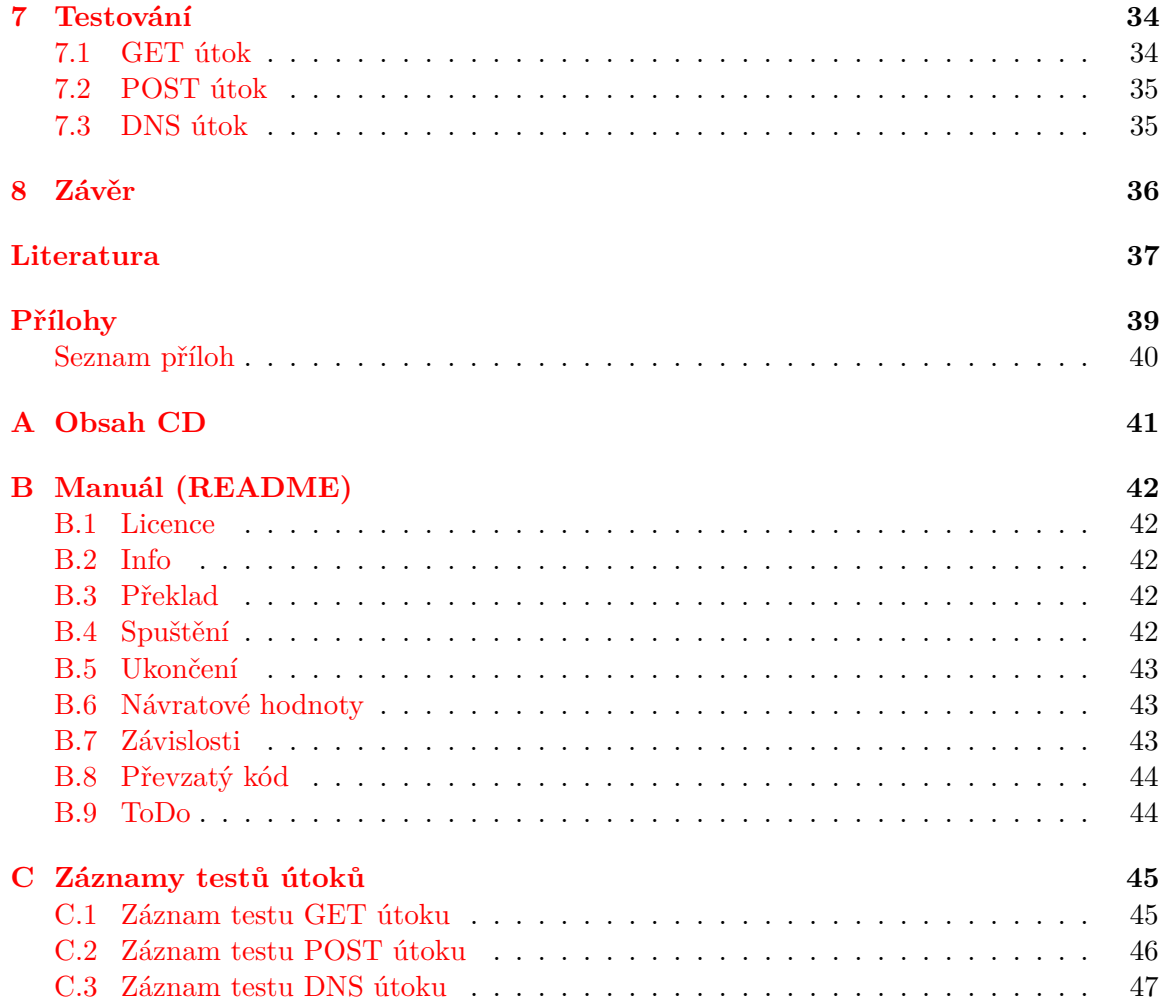

# <span id="page-6-0"></span>**Kapitola 1**

# **Úvod**

Tato bakalářská práce se zabývá generováním DoS (Denial of Service) útoků na aplikační vrstvu a ochranou proti těmto útokům. Útoky jsou vedeny např. proti webovým serverům a jejich účelem je znemožnit serveru poskytování jeho služby. V případě útoku na webový server je cílem znemožnit uživateli prohlížení obsahu (např. webových stránek) tímto serverem poskytovaným. Aby byl systém připojený do internetu odolný proti DoS útokům, je třeba ho zabezpečit a následně jeho ochranu otestovat provedením DoS útoku. Hlavním cílem této práce je tedy navrhnout a implementovat nástroj pro generování DoS útoků na aplikační vrstvu. Tento nástroj bude využit k testování odolnosti proti DoS útokům systémů, vyvíjených v rámci výzkumné činnosti FIT VUT v Brně.

Dalším cílem práce je seznámit čtenáře s tím, co to vlastně je DoS útok a jak je možné rozpoznat, že je na nás veden. Tomuto problému se věnuji ve [2.](#page-7-0) kapitole společně s rozdělením DoS útoků podle různých kritérií a vysvětlením základních principů činnosti jednotlivých útoků. Po seznámení s problematikou DoS útoků si ve [3.](#page-16-0) kapitole představíme možnosti ochrany proti nim. Ochrany preventivní, která by útokům měla zabránit, i ochrany aktivní, jež se dostává na řadu při právě probíhajícím útoku. Ve [4.](#page-21-0) kapitole čtenáře seznámím s historií a principem činnosti nejznámějších nástrojů pro generování DoS útoků. V této kapitole jsou také otestovány a vyjmenovány výhody a nevýhody některých volně dostupných DoS nástrojů.

Specifikaci zadání můžeme nalézt v [5.](#page-26-0) kapitole. V této kapitole je také popsán návrh mnou implementovaného DoS nástroje – jeho řídící části (jádra) i logiky a principu činnosti jednotlivých útoků. Implementací tohoto nástroje se zabývá [6.](#page-30-0) kapitola. Především si vysvětlíme hierarchii vzájemného volání metod jednotlivých útoku, ale i implementaci simulačního jádra nebo parsování parametrů. Popis testování a výsledky tohoto testování nalezneme v kapitole číslo [7.](#page-37-0)

V poslední, tedy [8.](#page-39-0) kapitole, je provedeno shrnutí činností a výsledků dosažených v této bakalářské práci. Jsou zde navržena možná vylepšení mého DoS nástroje, a to z pohledu efektivity útoku, přenositelnosti a bezpečnosti pro útočníka. Následně je provedeno porovnání mého nástroje s nástroji testovanými ve [4.](#page-21-0) kapitole. Je zde zhodnoceno, v čem je oproti nim můj nástroj vylepšen.

# <span id="page-7-0"></span>**Kapitola 2**

# **Denial of Service**

Denial of Service nebo česky odmítnutí služby, je útok na počítač připojený do internetu navržený tak, aby tomuto počítači znemožnil poskytování jeho služeb a tím zabránil legitimním uživatelům v používání těchto služeb. [\[1\]](#page-40-1)

Nejčastěji se DoS útoky zaměřují na šířku pásma nebo síťové připojení. Útoky na šířku pásma zaplaví síť tak velkým objemem datových přenosů, že všechny dostupné síťové zdroje oběti jsou spotřebovány, a legitimní požadavky uživatelů již nemohou projít. Útoky na síťové připojení zaplaví počítač tak velkým množstvím požadavků na připojení, že všechny dostupné zdroje operačního systému oběti jsou spotřebovány, a počítač již nemůže zpracovávat legitimní požadavky uživatelů. [\[23\]](#page-41-0)

Útoky jsou většinou vedeny proti větším společnostem jako například banky, e-shopy, vládní instituce, ale i herní servery apod. Motiv útoku může být odplata, vydírání, hacktivizmus, ale i potěšení z úspěšného útoku či obyčejná zlomyslnost. Dalším motivem může být čistý zisk, např. jedna firma vlastnící e-shop si zaplatí za to, aby konkurenční e-shop byl v období vánoc mimo provoz.

Ne veškerá činnost uživatele vedoucí k odmítnutí služby musí být nutně DoS útok. Například pokud uživatel použije anonymní FTP prostor pro uložení velkého množství dat (ať už dat legálních či nikoliv), konzumuje tím místo na disku a vytváří zvýšený síťový provoz. To může vést k odmítnutí služby a správci onoho serveru se může zdát, že na něj probíhá DoS útok, i když to nebyl uživatelův záměr. [\[1\]](#page-40-1)

### <span id="page-7-1"></span>**2.1 Příznaky**

United States Computer Emergency Readiness Team (US-CERT) definuje příznaky DoS útoku následovně:

- ∙ Neobvykle nízký výkon sítě (při otvírání souborů nebo přístupu k webu)
- ∙ Nedostupnost konkrétní webové stránky
- ∙ Neschopnost přístupu k jakékoliv webové stránce
- ∙ Dramatický nárůst počtu nevyžádaných emailů
- ∙ Odpojení od bezdrátové sítě nebo kabelového připojení k internetu
- ∙ Dlouhodobá nedostupnost přístupu k webu nebo nějakým internetovým službám

DoS útoky mohou vést také k problémům v síťových větvích v okolí počítače, na který je veden útok. Například pokud by byla maximální šířka pásma směrovače spojující lokální síť s Internetem zkonzumována útokem, pak by byl útokem zasažen nejen počítač, který byl cílem, ale také všechny ostatní počítače v místní síti, popřípadě celá firemní síť. [\[1\]](#page-40-1)

### <span id="page-8-0"></span>**2.2 Typy útoků**

DoS útoky se objevují v mnoho formách a jsou zaměřeny na různé služby. Zde jsou tři základní typy DoS útoků:[\[1\]](#page-40-1)

- ∙ Spotřeba nedostatkových, omezených nebo neobnovitelných zdrojů
- ∙ Poškození nebo úprava konfiguračních nastavení
- ∙ Fyzické poškození nebo pozměnění prvků sítě

### **Spotřeba omezených zdrojů**

Počítače a sítě potřebují k provozu jisté věci neboli zdroje, jimiž jsou například: šířka pásma, operační paměť, místo na disku, procesorový čas, datové struktury, přístup k jiným počítačům a sítím, ale také některé fyzické (přírodní) zdroje jako jsou elektřina, studený vzduch nebo voda.

#### *Připojení k síti*

Nejčastějším cílem DoS útoků se stává připojení k síti. Cílem je zabránit uživatelům nebo celým sítím v komunikaci po síti. Zástupcem tohoto typu útoků je například "SYN flood" útok.

V tomto typu útoku útočník započne proces navázání spojení s počítačem oběti, dělá to však takovým způsobem, že nikdy nedojde k dokončení navázání tohoto spojení. V tomto případě počítač oběti rezervuje jednu z omezeného počtu datových struktur potřebných pro navázání spojení. Výsledkem je, že dojde k vyčerpání těchto datových struktur, což zapříčiní, že legitimní připojení jsou odmítána, protože počítač oběti čeká na dokončení falešných polo–otevřených připojení.

Měli bychom si uvědomit, že tento typ útoku nezávisí na útočníkově schopnosti spotřebovat šířku pásma sítě oběti. V tomto případě útočník spotřebovává datové struktury jádra systému zajišťující síťové připojení. Z toho vyplývá, že útočník může úspěšně útočit i z mnohem pomalejší sítě, než jakou používá oběť. Toto je dobrý příklad asymetrického útoku.

### *Použití Vašich zdrojů proti Vám*

Útočník může neočekávanými způsoby použít Vaše vlastní zdroje proti Vám. Příkladem tohoto typu útoků je "UDP packet storm" útok. Při tomto útoku útočník použije podvrhnuté UDP packety k připojení echo služby na jednom počítači k chargen (character generator) službě na počítači druhém. Výsledkem je vyčerpání veškeré volné šířky pásma sítě mezi těmito dvěma službami. To znamená, že připojení k síti všech počítačů nacházejících se ve stejné síti jako jeden z počítačů, na něž je veden útok, bude ovlivněno.

#### *Spotřebování šířky pásma*

Útočník může být schopen spotřebovat veškerou volnou šířku pásma sítě, na níž útočí tím, že generuje velké množství packetů směřujících do této sítě. Typicky se jedná o ICMP ECHO packety, tzv. "Ping flood" útok, ale v zásadě lze použít jakékoliv packety. Útočník také nemusí útočit pouze z jednoho stroje a jedné sítě. Tím, že zaútočí z více sítí, sníží požadavek na šířku pásma připojení jednotlivých jím ovládaných počítačů. Protože tento typ útoku je symetrický, útok může být úspěšný, pouze pokud útočník disponuje větší celkovou šířkou pásma, než jeho oběť.

#### *Spotřebování ostatních zdrojů*

Kromě šířky pásma sítě může být útočník schopen spotřebovat i jiné zdroje, které systém k provozu potřebuje. Například v mnoha systémech je omezený počet datových struktur pro uchování informací o procesech (identifikátory procesů, tabulky procesů, atd.). Útočník může být schopný spotřebovat tyto datové struktury pomocí jednoduchého programu nebo skriptu, který nebude dělat nic jiného, než sám sebe kopírovat, tzv. "Fork bomb" útok. Mnoho moderních operačních systémů je proti tomuto útoku chráněno, např. omezený počet vytvořených vláken/procesů jedním procesem, ale ne všechny nějakou ochranu používají. Nicméně i když není tabulka procesů zcela zaplněna, může být počítač značně zpomalen a to tím, že pokud je otevřen příliš velký počet procesů, procesor může být zahlcen režií spojenou s přepínáním kontextu mezi jednotlivými procesy.

Útočník se také může pokusit spotřebovat diskový prostor, např. následujícími způsoby:

- ∙ Generování nadměrného množství emailů
- ∙ Úmyslné generování chyb, které musí být zaznamenány
- ∙ Ukládání souborů na anonymní FTP prostor nebo síťová úložiště

Obecně platí, že jakákoliv služba umožňující zapisovat data na pevný disk, může být zneužita pro DoS útok, pokud nemá nastavena nějaká pravidla omezující maximální velikost zapsaných dat pro jednoho uživatele.

Také mnoho webových stránek nebo serverů používá systém uzamčení účtu na stanovenou dobu při určitém počtu neúspěšných přihlášení. Typicky systém účet uzamkne po třech až pěti neúspěšných pokusech o přihlášení. Toto opatření slouží jako ochrana proti takzvanému "brute–force cracking" útoku, při němž se útočník pomocí nějakého skriptu snaží prostým zkoušením jedné kombinace za druhou uhodnout heslo k účtu. Útočník tohoto opatření může využít a zabránit tak legitimním uživatelům v přihlášení tím, že se bude neustále pokoušet přihlásit k různým účtům se špatným heslem. V některých případech tomuto útoku mohou podlehnout i privilegované účty, jako jsou root nebo administrator. Proto je dobré, aby měl administrátor nějakou jinou metodu získání přístupu do systému, v případě těchto mimořádných okolností. Tyto metody získání přístupu je vhodné konzultovat s výrobcem operačního systému.

Útočník může být schopen zapříčinit nestandardní chování nebo dokonce pád systému tím, že mu po síti pošle nějaká neočekávaná data. Příkladem tohoto typu útoku je "Ping of death" při němž útočník zasílá oběti příliš velké ICMP datagramy, což může způsobit selhání, zamrznutí nebo restart sytému. V případě, že u systému zaznamenáváme časté pády bez zjevné příčiny, mohou být způsobeny právě tímto útokem.

Kromě počítačů jsou zde i jiná zařízení, na která se může útočník změřit a způsobit u nich odmítnutí služby. Kromě samotných počítačů jsou nejčastějším terčem DoS útoků směrovače, přepínače, síťová úložiště a síťové tiskárny. Nicméně cílem útoku se může stát jakékoliv zařízení připojené k síti.

#### **Poškození nebo úprava konfiguračních nastavení**

Nesprávně nakonfigurovaný počítač nemusí dobře fungovat, nebo nemusí fungovat vůbec. Útočník může být schopný poškodit či upravit konfigurační soubory počítače nebo jiných síťových zařízení a tím negativně ovlivnit fungování těchto zařízení.

Například, pokud dokáže útočník změnit nebo ovlivnit obsah směrovací tabulky na směrovači, bude komunikace s touto sítí ochromena. Toto je následkem například útoku známého jako "RIP spoofing", při němž útočník naslouchá zprávám protokolu RIP a následně tyto zprávy podvrhne, čímž změní obsah směrovacích tabulek na směrovačích v síti. Pokud útočník dokáže upravit hodnoty v registrech na zařízeních s operačním systémem Windows NT®, mohou mít některé funkce nestandardní nebo chybné chování, popřípadě mohou být úplně nedostupné.

#### **Fyzické poškození nebo pozměnění prvků sítě**

Hlavním problémem u tohoto typu útoku je fyzické zabezpečení. Proti neautorizovanému přístupu bychom měli chránit počítače, servery, směrovače, rozvodné (propojovací) skříně, prvky páteřní sítě, elektrické a chladící stanice a další komponenty kritické pro chod sítě či elektronických zařízení obecně.

Fyzická bezpečnost je hlavním prvkem v ochraně proti těmto typům DoS útoků. Fyzickou bezpečnost by měly zajišťovat zákony dané země a policejní složky dohlížející na dodržování těchto zákonů. Policisté však nemohou být vždy všude, proto je dobré najmout si bezpečnostní agenturu a zavést politiku omezeného přístupu do klíčových částí budovy. Kabely páteřní sítě jsou proti poškození chráněny umístěním pod zem nebo na dno oceánu. Nicméně ani toto opatření není vždy dostatečné, jak ukazuje kauza důchodkyně, která při hledání mědi přerušila optické vedení páteřní sítě a odstřihla tak od internetu Arménii a část Gruzie. [\[14\]](#page-41-1)

### <span id="page-10-0"></span>**2.3 Dělení útoků podle ISO/OSI**

Typy útoků můžeme dále dělit podle vrstvy ISO/OSI modelu, na kterou útočí. ISO/OSI model je referenční komunikační model, který rozděluje komunikaci po síti do 7 vrstev modelu. Nižší vrstvy poskytují vyšším vrstvám abstrakci komunikace. Tedy např. aplikační vrstva na jednom PC chce komunikovat s aplikační vrstvou na druhém PC a nezajímá ji, jak přesně se tato komunikace provede. K tomu využije služby prezentační vrstvy, ta bude využívat služby nižší vrstvy atd. až k vrstvě fyzické. Fyzická vrstva je jediná, která skutečně propojuje dva počítače mezi sebou. ISO/OSI model nenabízí přímo implementaci funkcí jednotlivých vrstev, ale pouze architekturu a popis vrstev a jejich funkcí. V kontextu vrstev ISO/OSI modelu jsou útoky vedeny především na aplikační a transportní vrstvu.

Na obrázku [2.1](#page-11-0) můžeme vidět architekturu sedmi vrstvého ISO/OSI modelu v porovnání s čtyř vrstvým TCP/IP modelem. Také je zde znázorněno, na jakých vrstvách pracují některé známé protokoly. V následujících podsekcích jsou stručně popsány funkce jednotlivých vrstev a typické útoky na tyto vrstvy.

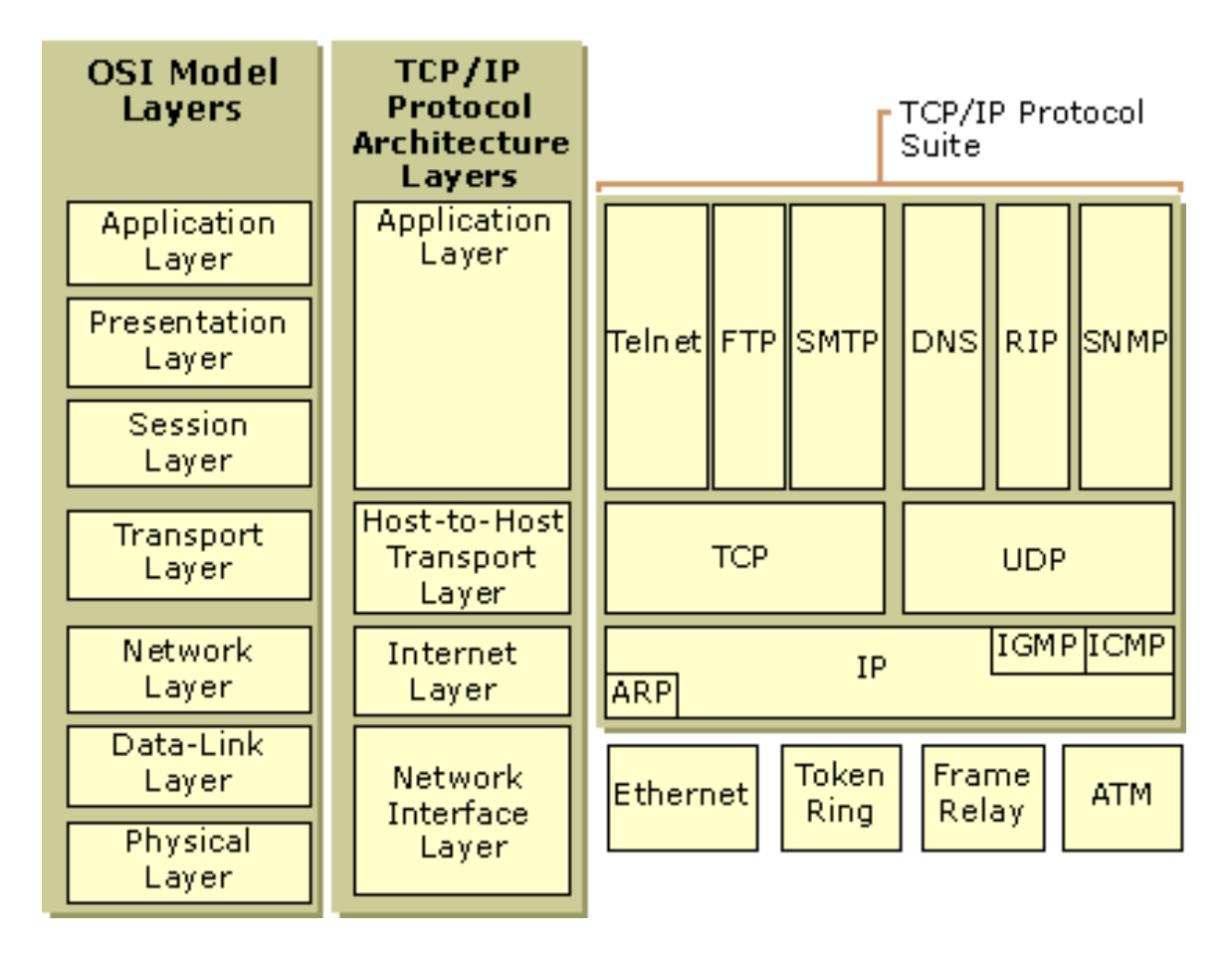

<span id="page-11-0"></span>Obrázek 2.1: OSO/OSI model, TCP/IP model a protokoly podle TCP/IP modelu [\[6\]](#page-40-2)

### **(L1) Fyzická vrstva**

Fyzická vrstva specifikuje fyzickou komunikaci. Aktivuje, udržuje a deaktivuje fyzické spoje mezi koncovými systémy. Do fyzické vrstvy patří např. opakovače, kabely a konektory. Mezi protokoly používané fyzickou vrstvou patří např. 100Base-T. [\[4\]](#page-40-3) [\[11\]](#page-40-4)

Při útoku na tuto vrstvu se útočník snaží fyzicky zničit nebo poškodit nějaké zařízení pracující na této vrstvě a tím znemožnit síťovou komunikaci, než bude toto zařízení vyměněno nebo opraveno. [\[4\]](#page-40-3)

#### **(L2) Linková vrstva**

Linková vrstva uspořádává data z fyzické vrstvy do logických celků známých jako rámce. Řadí přenášené rámce, stará se o nastavení parametrů přenosu linky, oznamuje neopravitelné chyby. Formátuje fyzické rámce, opatřuje je fyzickou adresou (MAC) a poskytuje synchronizaci pro fyzickou vrstvu. Na linkové vrstvě pracují síťové karty, přepínače a přístupové body (AP). Mezi protokoly používané linkovou vrstvou patří např. 802.3 a 802.5. [\[4\]](#page-40-3) [\[11\]](#page-40-4)

Příkladem útoku na linkovou vrstvu je "MAC flood" útok, při kterém útočník posílá datové packety s různými MAC adresami, čímž zaplní RAM paměť nebo paměťový prostor vyhrazený pro tabulku MAC adres. Tím zapříčiní buď nestabilitu či pád systému nebo

alespoň zabrání připojení nových uživatelů, tedy spíše uživatelů s MAC adresou, která ještě není v tabulce. [\[4\]](#page-40-3)

### **(L3) Síťová vrstva**

Tato vrstva se stará o směrování v síti a síťové adresování. Obsahuje funkce, které umožňují překlenout rozdílné vlastnosti technologií v přenosových sítích. Síťová vrstva poskytuje funkce k zajištění přenosu dat různé délky od zdroje k příjemci skrze jednu případně několik vzájemně propojených sítí. Na této vrstvě pracují směrovače. Nejznámějším protokolem pracujícím na síťové vrstvě je protokol IP. Mezi další protokoly používané síťovou vrstvou patří např. ICMP, ARP, RIP. [\[4\]](#page-40-3) [\[11\]](#page-40-4)

Příkladem útoku na síťovou vrstvu je "ICMP flood" útok, což je společný název pro útoky s podobným principem, jako jsou např. "Ping flood", "Ping of death". Tyto útoky používají protokol ICMP k spotřebování šířky pásma sítě. [\[4\]](#page-40-3)

#### **(L4) Transportní vrstva**

Tato vrstva zajišťuje přenos dat mezi koncovými uzly. Jejím účelem je poskytnout takovou kvalitu přenosu, jakou požadují vyšší vrstvy. Vrstva nabízí spojově (TCP) a nespojově (UDP) orientované protokoly. Protokoly TCP a UDP jsou vyžívány při použití architektury TCP/IP, kromě těchto na transportní vrstvě pracují např. protokoly IPX, SNA. [\[4\]](#page-40-3) [\[11\]](#page-40-4)

Příkladem útoků na síťovou vrstvu jsou "SYN flood" a "Smurf Attack". Cílem těchto útoků je spotřeba šířky pásma sítě nebo omezený počet datových struktur pro navázání spojení, tedy dosažení maximálního počtu aktivních připojení na počítači nebo některém síťovém zařízení oběti, čímž je jí znemožněna komunikace po síti. [\[4\]](#page-40-3)

#### **(L5) Relační vrstva**

Smyslem vrstvy je organizovat a synchronizovat dialog mezi spolupracujícími relačními vrstvami obou systémů a řídit výměnu dat mezi nimi. Umožňuje vytvoření a ukončení relačního spojení, synchronizaci a obnovení spojení, oznamovaní výjimečných stavů. Na této vrstvě se používají například protokoly Logon/Logoff, NFS, NetBios. [\[4\]](#page-40-3) [\[11\]](#page-40-4)

Příkladem útoku na relační vrstvu je "Telnet DDoS" útok, který využívá chyb v softwaru Telnet serverů běžících na síťových prvcích, čímž službu Telnet vyřadí z provozu. Vyřazením služby Telnet útočník znemožní správci přihlásit se k síťovému zařízení, a tím mu znemožní jeho údržbu či konfiguraci. [\[4\]](#page-40-3)

### **(L6) Prezentační vrstva**

Funkcí vrstvy je transformovat data do tvaru, který používají aplikace (šifrování, konvertování, komprimace). Formát dat se může lišit na obou komunikujících systémech, navíc dochází k transformaci pro účel přenosu dat nižšími vrstvami. Používá protokoly pro kompresy a šifrování, jako např. SSL, NDR, ICA. [\[4\]](#page-40-3) [\[11\]](#page-40-4)

Příkladem útoku na prezentační vrstvu je "Malformed SSL requests" útok. Kontrola SSL šifrování příchozích packetů je samo o sobě náročné na systémové zdroje. Útočník toho využívá a zasílá chybné SSL požadavky, které jsou ještě náročnější na zpracování, čímž vyčerpá systémové zdroje. To způsobí, že server přestane přijímat SSL připojení, nebo se automaticky restartuje. Znemožní tak přístup k HTTP serveru. [\[4\]](#page-40-3)

### **(L7) Aplikační vrstva**

Účelem vrstvy je poskytnout aplikacím přístup ke komunikačnímu systému a umožnit tak jejich spolupráci. Na této vrstvě začíná tvorba zpráv a packetů. Identifikují se zde komunikující strany, je zde nastavována požadovaný kvalita služeb (QoS), jsou dne ověřováni uživatelé a nastavovány požadavky a pravidla pro bezpečnost a soukromí komunikace. Veškerá činnost na této vrstvě je aplikačně specifická. Do této vrstvy se řadí například tyto služby a protokoly: FTP, SMTP, Telnet, DNS, DHCP, SSH. [\[4\]](#page-40-3) [\[11\]](#page-40-4)

Příkladem útoků na aplikační vrstvu jsou útoky zaměřené na webové servery, jako jsou například "PDF GET", "HTTP GET", "HTTP POST" útoky, jimiž je možno zneužít webové formuláře k útoku. Útočník může například posílat velký soubor (několik GB) a to velmi pomalu (např. 1Byte za minutu). Tím zabírá jeden slot připojení a taky alokovanou paměť (RAM nebo diskovou) pro příjem onoho souboru. Pokud takovýchto souborů takto pomalu začne posílat dostatečné množství, serveru paměť (RAM nebo disková) dojde. Může způsobit restart, nebo alespoň odmítnutí dalších uživatelů. Útočník může také otevírat nová připojení k webovému serveru a udržovat je otevřená. Pokud jich otevře dostatečné množství, zabrání tím v otevření nových spojení nově příchozím legitimním uživatelům. [\[4\]](#page-40-3)

### <span id="page-13-0"></span>**2.4 Další dělení útoků**

U DoS útoků můžeme rozlišovat, zda je před samotným útokem potřeba ustanovit spojení, nebo ne. Dále rozlišujeme, zda útočník vede útok ze svého počítače přímo na počítač oběti, zda při útoku požívá prostředníka, tzv. odražený útok, nebo k útoku používá celou síť počítačů, tzv. distribuovaný útok. Toto rozdělení bude popsáno v následujících podkapitolách.

#### **Spojově orientované útoky**

Před provedením samotného útoku je u spojově orientovaných služeb potřeba nejdříve ustanovit spojení. Až po legitimním připojení k oběti je možno provádět útok. Spojově orientované útoky jsou vedeny především na služby pracující nad protokolem TCP, který je spojově orientovaný. Zástupci těchto útoků jsou útoky na protokol HTTP, např. "HTTP GET" útok.

Následkem nutnosti provést legitimní připojení k oběti je, že oběť zná identitu (IP adresu) útočníka, což je nevýhodou. Proto se spojově orientované útoky často uskutečňují za pomoci botnetu, nebo se pro připojení k oběti používají proxy servery. Tím zůstane zachována anonymita útočníka.

#### **Nespojově orientované útoky**

Před provedením tohoto typu útoků není potřeba nijak komunikovat s obětí, prostě rovnou zahájíme útok. Nespojově orientované útoky jsou převážně útoky na šířku pásma. A to buď přímo, např. "ICMP flood", nebo odražením přes server hostující službu pracující nad protokolem UDP, např. "DNS Amplification Attack". Nespojově orientovaným útokem můžeme útočit i na spojově orientovanou službu a to tím, že využijeme její spojovosti proti ní. Příkladem je útok na protokol TCP, konkrétně útok "SYN flood".

Výhodou nespojově orientovaných útoků je, že lze snadno podvrhnou IP adresy a tím chránit identitu útočníka. U odražených útoků je anonymita útočníka zachována implicitně.

#### **Odražené útoky**

Technika odraženého, nebo-li reflektovaného (RDoS), útoku spočívá v tom, že útočník neútočí přímo na svou oběť, ale k útoku používá prostředníka, většinou však větší množství prostředníků. Na tyto počítače útočník posílá požadavky s podvrhnutou zdrojovou IP adresou. Zdrojovou IP adresu nastaví na IP adresu cíle svého útoku. Počítače, které požadavek obdrží, na něj odpoví, a všechny odpovědi směřují na počítač oběti, čímž dojde k vyčerpání zdrojů, na které je útok zaměřen (šířka pásma, paměť, atd.). Takto lze útočit pouze na nespojově orientované služby, tedy především na služby pracující nad UDP. Výhodou tohoto typu útoku je, že útočník zůstává anonymní, protože oběť nezná IP adresu útočníka. Příkladem tohoto útoku jsou "DNS Amplification Attack" a "Smurf Attack". Na obrázku [2.2](#page-14-0) můžeme vidět schéma odraženého útoku. [\[3\]](#page-40-5) [\[20\]](#page-41-2)

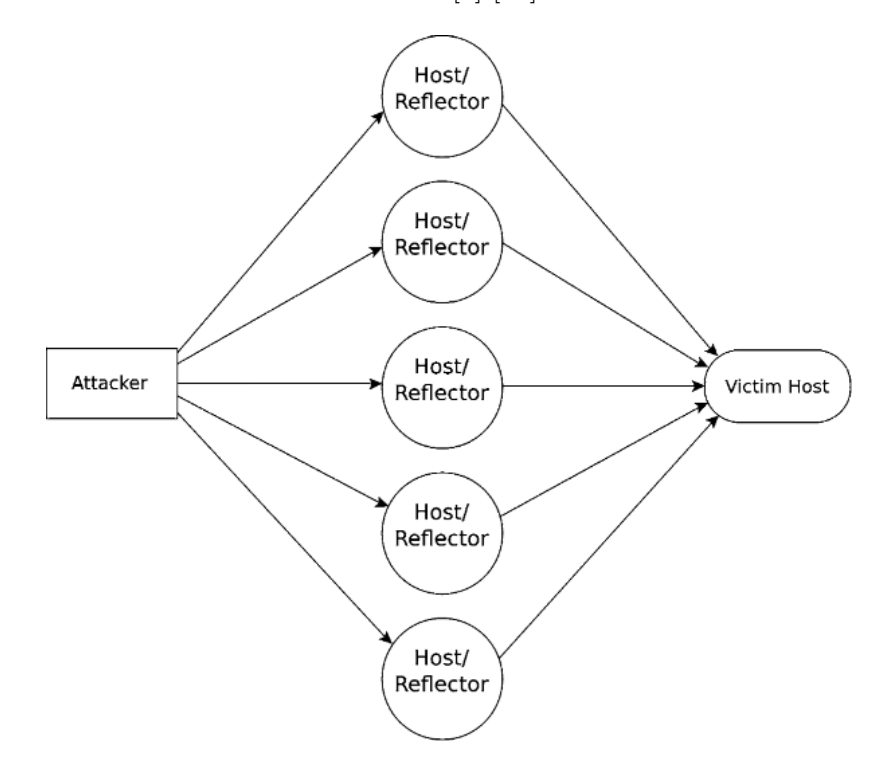

<span id="page-14-0"></span>Obrázek 2.2: Schéma odraženého (RDoS) útoku [\[24\]](#page-41-3)

### **Zesílené útoky**

S technikou odrážení útoku popsané v předchozí podkapitole se velmi často kombinuje technika zesílení útoku. Tato technika je založena na skutečnosti, že při zaslání dotazu na určitou službu je odpověď oné služby několikrát větší, než byl původní dotaz. Služby s největším poměrem zesílení vůči dotazu jsou NTP (cca 550x), CharGen (cca 350x) a DNS (cca 50x). Útočník v tomto případě vede útok odrazem od několika serverů vybrané zesilující služby, čímž dojde k vyčerpání zdrojů, na něž je útok zaměřen. Díky zesilujícímu efektu nemusí být útok odrážen od desítek počítačů, ale stačí ho odrazit od několika vhodných serverů. Tento útok také musí být veden pouze přes nespojově orientované služby a přes servery, které nevyžadují autentizaci. [\[3\]](#page-40-5) [\[20\]](#page-41-2)

#### **Distribuované DoS útoky**

Distribuovaný DoS útok (DDoS) je jednou z variant běžného DoS útoku. Klíčovým rysem DDoS útoků je obrovský počet uživatelů, nebo spíše jejich počítačů, použitých k uskutečnění tohoto útoku. Je běžné, že k provedení DDoS útoku jsou využity stovky tisíc až miliony počítačů. Často jsou tyto počítače k DoS útokům používány bez vědomí jejich majitelů. Stává se tak z důvodu nakažení počítače virem, trojským koněm nebo do něj byl nainstalován program se skrytou funkčností. Všechny tyto druhy nakažení umožňují útočníkovi na dálku ovládat počítač a využívat ho k provádění DoS útoků. Tyto počítače se označují jako "boti" nebo zombie a skupina takovýchto počítačů ovládaných jedním útočníkem se nazývá "botnet".  $[24]$ 

"Botnety" jsou často využívány útočníkem nebo skupinou útočníků, jako nástroj k provádění vysoce výkonných útoků na šířku pásma. Nicméně nemusí se jednat jen o tento typ útoků, "botnety" bývají využívány také pro šíření spamu, distribuci malwaru nebo odchytávání síťové komunikace. K provedení útoku za pomoci "botnetu" může útočník použít jednu nebo kombinaci více technik útoků probíraných výše, tedy některý z klasických DoS útoků, odražený nebo zesílený útok. Techniky zesílení útoku používá útočník k zesílení už tak velmi silného DDoS útoku. Díky využití "botnetu" je odhalení identity útočníka velice nepravděpodobné, přesto může používat techniky odraženého útoku k chránění identity jednotlivých "botů", protože bez "botů" není "botnet". Pokud se tyto techniky kombinují, velmi rychle spotřebují dostupnou šířku pásma oběti. Proti tomuto útoku je velice těžké se bránit. Vzhledem k tomu, že počítače zapojené v "botnetu" mohou být kdekoliv na světě, což znamená, že útok může přicházet z mnoha různých sítí zároveň, je preventivní i aktivní ochrana velice náročná. Na obrázku [2.3](#page-15-0) můžeme vidět schéma DDoS útoku.

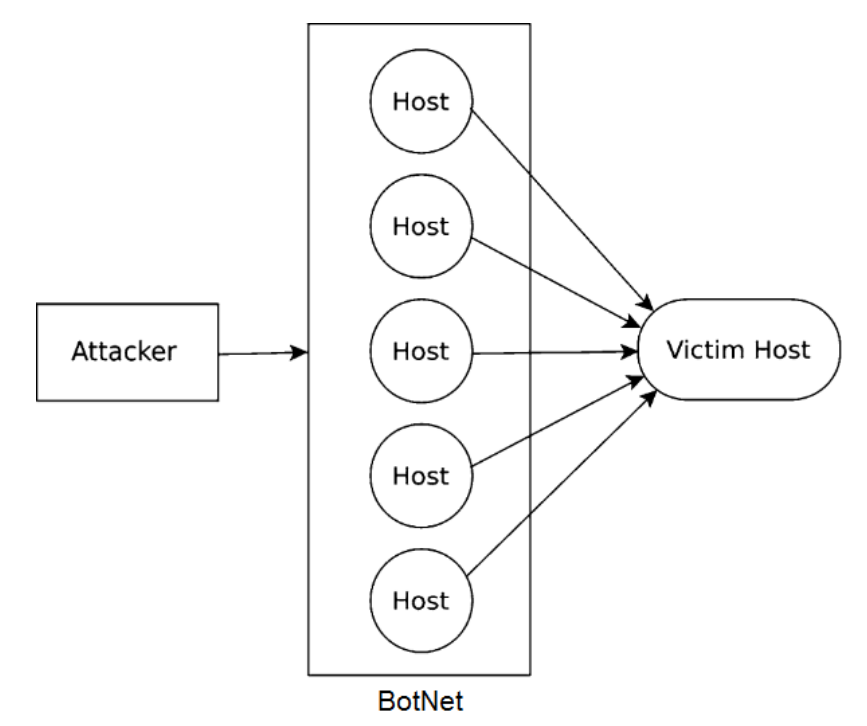

<span id="page-15-0"></span>Obrázek 2.3: Schéma distribuovaného (DDoS) útoku [\[24\]](#page-41-3)

# <span id="page-16-0"></span>**Kapitola 3**

# **Ochrana proti DoS útokům**

Jak jsme si ukázali v přechozí kapitole, existuje celá řada DoS útoků a to jsme zmínili pouze jejich základní dělení a některé významné zástupce těchto útoků. S přibývajícím počtem druhů a implementací jednotlivých útoků je třeba věnovat zvýšenou pozornost a úsilí ochraně proti nim. Ve prospěch útočníků bohužel hraje to, že nikdy nemůžeme předem vědět, kterým z oněch útoků se rozhodne zaútočit. Proto bychom v ideálním případě měli implementovat ochranu proti všem druhům útoků. To ovšem pro klasickou firmu nemusí být reálné, protože by to znamenalo najmout team bezpečnostních techniků, kteří by navrhli a implementovali všechny tyto ochrany, udržovali je a aktivně sledovali trendy a nové metody útoků a vylepšovali by stávající metody ochrany, popřípadě navrhovali nové tak, aby byly schopny chránit proti těmto útokům. Naštěstí se firmy nemusejí spoléhat pouze na sebe, ale existují společnosti zabývající se ochranou proti DoS/DDoS útokům a nabízející komplexní ochranu proti téměř všem typům útoků. Takovouto společností je např. společnost Imperva a její systém Incapsula<sup>[1](#page-16-2)</sup>, která podle jejich webových stránek chrání proti všem typům útoků, kromě specifických útoků na aplikační vrstvu.

Druhy ochrany proti DoS útokům bych rozdělil na dvě skupiny a to ochranu pasivní (preventivní) a ochranu aktivní. Tyto druhy ochrany popíšu v následujících podkapitolách.

### <span id="page-16-1"></span>**3.1 Pasivní (preventivní) ochrana**

Tento typ ochrany zahrnuje nastavení služeb, konfiguraci protokolů, popřípadě nástavby nebo přídavné funkce protokolů a služeb. Tato opatření jsou aktivní neustále a pro všechny uživatele služby. Úpravou nastavení se snažíme o to, aby útok nebyl vůbec možný, nebo byl jeho dopad co nejnižší. [\[1\]](#page-40-1) [\[4\]](#page-40-3) [\[19\]](#page-41-4) [\[24\]](#page-41-3)

Pro ochranu proti mnou implementovanému "HTTP GET" útoku je možno upravit následující nastavení:

- ∙ Co nejvíce zvýšit počet současně připojených uživatelů. Tím pádem bude muset útočník otevřít více připojení, pokud bude chtít obsadit všechny volné sloty pro připojení.
- ∙ Omezit počet packetů v nichž lze serveru předávat HTTP GET požadavek. Je třeba vysledovat průměrný počet packetů na jeden požadavek a nastavit strop o něco vyšší. Útočník se bude muset vypořádat se serverem generovanými chybami a znovu navazovat útok.

<span id="page-16-2"></span><sup>1</sup>https://www.incapsula.com/ddos-protection-services.html

∙ Snížit maximální čas, v němž musí server obdržet další část HTTP GET požadavku. Pro správné nastavení intervalu je třeba opět zjistit průměrný čas doručení další části požadavku a limit nastavit o něco vyšší. Díky tomu bude muset útočník posílat další část požadavku častěji a tím se zvýší vytížení i jeho stroje.

Pokud budeme schopni obsloužit dostatečné množství připojených uživatelů současně a budeme požadovat další část hlavičky v dostatečně malém intervalu, je možné, že útočník nebude schopen generovat takový počet připojení s dostatečně malými intervaly mezi částmi požadavku. Tím pádem bude jeho útok neúčinný a navíc zatíží svůj vlastní stroj.

Pro ochranu proti mnou implementovanému "HTTP POST" útoku je možno upravit následující nastavení:

- ∙ Zmenšit maximální velikost nahrávaného souboru a maximální velikost odesílaného HTTP POST požadavku. Útočník tak bude muset častěji navazovat útok.
- ∙ Omezit maximální počet nahraných souborů pro jednotlivé uživatele, např. podle IP adresy. Útočník tak nebude moci systém přetížit nahráním příliš velkého počtu souborů.
- ∙ Snížit maximální čas, v němž musí server obdržet další část posílaného souboru. Pro správné nastavení intervalu je třeba zjistit průměrný čas doručení další části souboru a limit nastavit o něco vyšší. Díky tomu bude muset útočník posílat další část souboru častěji, čímž zkrátí čas blokace slotu připojení.

Pokud omezíme maximální velikost souboru a maximální počet odeslaných souborů společně s omezením maximálního času pro přijetí další části souboru, útočník za nepříliš dlouhý čas odešle onen počet souborů a dále nebude blokovat sloty připojení, čímž jeho útok skončí neúspěchem.

Pasivní ochrana proti "DNS Amplification Attack" na straně oběti není možná, proto je třeba vsadit na prevenci proti útokům na straně DNS serverů. Veřejné DNS servery by neměly umožňovat rekurzivní vyhledávání. Výrazně se tak zmenší velikost odpovědi serveru a takovýto DNS server se nedá použít k útoku. Pokud si přejeme provádět rekurzi např. na firemním DNS serveru, který je zároveň serverem autoritativním, tedy dostupným veřejnosti, je třeba vytvořit "access control list" jímž omezíme provádění rekurzního vyhledávání pouze pro definované klienty, např. klienty z místní sítě.

### <span id="page-17-0"></span>**3.2 Aktivní ochrana**

Tento typ ochrany upravuje chování systému poté, co systém detekuje, že se nachází pod DoS útokem. Opatření stanovená tímto typem ochrany jsou platná pouze pokud je na systém veden útok a ideálně zasahují pouze útočníka, přičemž nemají vliv na standardní uživatele. [\[4\]](#page-40-3) [\[8\]](#page-40-6) [\[19\]](#page-41-4) [\[24\]](#page-41-3)

Pro aktivní ochranu je velmi důležité zjištění, že je na systém nebo službu veden DoS útok. Toho lze docílit měřením a analýzou statistik síťového provozu, počtu požadavků na službu, počtu současně připojených uživatelů apod. Tato data se zpětně analyzují, zjišťují se průměrné hodnoty a poté se porovnávají s hodnotami naměřenými v reálném čase. Pokud některá ze sledovaných hodnot výrazně přesáhne průměrné hodnoty, je systém pravděpodobně pod DoS útokem. Sledování všech možných ukazatelů by bylo výpočetně velmi náročné, proto je rozumné zvolit pouze několik z nich. Jako minimální vhodnou kombinaci bych zvolil sledování vytíženosti šířky pásma a počet současně připojených uživatelů. Tato kombinace odhalí jak útoky na šířku pásma např. "DNS Amplification Attack", tak i takzvané pomalé útoky např. "HTTP GET" útok.

Po zjištění, že je systém pod útokem, je dalším krokem určit, kdo na něj útočí. Toho docílíme podrobnější analýzou příchozích dat v reálném čase. Protože tato analýza může být výpočetně náročná, neprovádíme ji neustále, ale pouze pokud máme podezření, nebo jsme si jisti, že je systém pod DoS útokem. Pokud je na nás veden jeden z tzv. pomalých útoků, můžeme analýzu provádět na stroji, na který je veden útok. Pokud jsme ovšem pod útokem na šířku pásma, je vhodné analýzu provádět na jiném stroji, nebo dokonce rozdělit příchozí datový tok na několik menších a na těch provádět analýzu paralelně několika stroji zároveň. Pokud nemáme takové technické možnosti, můžeme vybírat analyzovaná data náhodně z příchozího datového toku, nebo provádět analýzu postupně pro jednotlivé připojené uživatele.

V následující části této sekce budu popisovat některé ukazatele na útočníka, tedy různé faktory, jejichž porušením se útočník prozrazuje. Mějme prosím na paměti, že hodnoty, které uvádím, jsou pouze ukázkové a nemusí být platné ve všech případech. Pro přesné určení těchto hodnot je třeba předem provést analýzu síťového toku systému při bezproblémovém provozu a tyto výsledky uchovat právě pro porovnání s hodnotami naměřenými v reálném čase při útoku.

Pro zjištění původu "HTTP GET" útoku je možno sledovat následující ukazatele:

- ∙ Počet aktivních připojení navázaných jedním uživatelem. Klasický uživatel si například otevře do deseti aktivních oken naší stránky, ale rozhodně si jich neotevře desítky, nebo dokonce stovky.
- ∙ Počet přijatých packetů pro dokončený HTTP GET požadavek. U klasických webových stránek stačí jeden packet, na jeden HTTP GET požadavek. Proto pokud jsme obdrželi desítky packetů a požadavek ještě není dokončený, jedná se pravděpodobně o jedno z útočících připojení.
- ∙ Časové rozložení mezi příchozími packety. V reálném světě přichází síťová komunikace s exponenciálním rozložením. Pokud packety od některého z uživatelů přicházejí s výrazně jiným rozložením, jako např. s konstantním, nebo s rozložením exponenciálním, jehož parametr střední hodnoty je výrazně vyšší, než průměrný parametr střední hodnoty, jedná se pravděpodobně o útočníka.
- ∙ Velikost, obsah a validita požadavku. Obsah a velikost požadavků je značně odlišná u každé provozované služby. Obecně můžeme říci, že pokud obdržíme několik nevalidních po sobě jdoucích HTTP GET požadavků, jedná se pravděpodobně o jedno z útočících připojení.

Pro zjištění původu "HTTP POST" útoku je možno sledovat stejné ukazatele, jako u "HTTP GET" útoku, a také následující ukazatele:

- ∙ Počet souborů nahraných jedním uživatelem za určitý časový úsek. Klasický uživatel nahraje např. méně než 5 souborů denně.
- ∙ Rozložení velikosti a velikost dat jednotlivých částí souboru. Klasický uživatel bude posílat data po několika kilobitech, naproti tomu útočník je bude posílat jen po několika málo bitech. Rozložení velikosti dat závisí na aplikaci.
- ∙ Časové rozložení mezi přijetím jednotlivých částí souboru. Podobně jako u časového rozložení mezi příchozími packety očekáváme exponenciální časové rozložení s průměrně velkým parametrem střední hodnoty.
- ∙ Velikost a obsah souboru. Pokud příjmene od jednoho uživatele několik velkých, nečitelných, poškozených nebo textových souborů s náhodných obsahem, jedná se pravděpodobně o útočníka.

Pro zjištění původu "DNS Amplification Attack" je možno zastávat postoje, že jakákoliv DNS odpověď, kterou přijme např. webový server a nepochází z firemního DNS serveru, je považována za útok. Pokud nechceme takto striktní postoj, nebo naše firma neprovozuje a nepřeje si provozovat DNS server, můžeme sledovat následující ukazatele:

- ∙ Počet příchozích DNS odpovědí z jednoho DNS serveru za určitý časový úsek. Při klasickém provozu např. méně než 10 přijatých DNS odpovědí za minutu.
- ∙ DNS odpovědi na stejné webové stránky a to jak z jednoho serveru, tak mezi více různými DNS servery. Útočník může posílat stejný dotaz, nebo několik dotazů pořád dokola na jeden nebo více DNS serverů.
- ∙ Časové rozložení mezi přijatými odpověďmi z DNS serveru. Podobně jako v předchozích případech, očekáváme exponenciální časové rozložení s průměrně velkým parametrem střední hodnoty.
- ∙ Příchozí odpověď bez předchozího požadavku. Je možné sledovat odeslané DNS požadavky a pokud přijde odpověď na požadavek, který nebyl odeslán, jedná se pravděpodobně o útok.

Pokud jsme některou ze zmíněných metod odhalili adresu útočníka, nebo více adres, které jsou zdrojem útoku, přidáme pro ně blokovací pravidlo do firemního firewallu. V případě, že je na nás veden některý z tzv. pomalých útoků, mělo by toto opatření postačovat. Pokud je na nás veden útok na šířku pásma, je možné, že firewall takové množství dat nezvládne filtrovat. Tím se účinek DoS útoku přesune ze serveru, na který byl původně veden útok, na firewall. Řešením může být podobně jako u analýzy dat rozdělení příchozího datového toku na několik menších a ty paralelně filtrovat přes několik firewallů zároveň. Po odfiltrování nežádoucích packetů jejich opětovné spojení do jednoho datového toku. Další možností může být blízká spolupráce s ISP. Pokud identifikujeme zdroj útoku a nejsme schopni útok zastavit sami, kontaktujeme ISP, předáme mu informace o probíhajícím útoku a podklady k jeho zastavení. [\[19\]](#page-41-4)

Pokud nejsme schopni určit původ útoku, nebo je útok příliš silný, je tu poslední možnost a tou je tzv. ostrovní mód. V tomto módu se odpojíme od části nebo od celého internetu. Ostrovní módy rozděluji do tří kategorií podle toho, s jakou částí internetu zůstane zachována komunikace.

### **Částečný ostrovní mód**

Tento mód použijeme, pokud můžeme alespoň přibližně určit, odkud útok přichází. Zde mám na mysli skutečně geografickou polohu iniciátora útoku. Tohoto módu může být využito při obraně proti "DNS Amplification Attack", protože většina veřejných DNS serverů podporujících rekurzi se nachází v Indii. Proto můžeme při zaznamenání tohoto útoku buď sami nebo za pomoci ISP, odpojit Indii nebo celou Asii od naší sítě a tím zastavit útok.

Výhodou je, že odpojení se od této části internetu drtivá většina českých uživatelů vůbec nepozná.

### **Ostrovní mód**

V tomto módu zůstaneme propojeni pouze s důvěryhodnými partnery a odpojíme celý zbytek světa. Tento mód využijeme v případě, že je na nás směřován silný útok z několika jiných zemí, či světových stran. Takovouto službu poskytuje projekt FENIX sdružení NIX.CZ, který spojuje několik českých organizací, např. seznam.cz, cz.nic, CESNET a další. Tyto organizace mohou v případě rozsáhlých DoS útoků přejít do tohoto ostrovního módu a komunikovat pouze spolu navzájem, čímž zastaví útok a zachovají poměrně významnou část konektivity pro své uživatele. Běžný český uživatel by měl být útokem zasažen jen mírně a to při pokusu o přístup k zahraničním službám. Nicméně značná část českých uživatelů stále navštěvuje převážně české stránky a jejich funkčnost by neměla být zasažena. Měla by být zachována funkčnost českého zpravodajství, emailové komunikace, českých e-shopů, internetového bankovnictví apod. [\[7\]](#page-40-7)

### **Úplný ostrovní mód**

Tento mód použijeme, pokud je na nás veden silný útok z několika jiných zemí či světových stran, a naše společnost není součástí projektu podobného projektu FENIX. I pokud je společnost součástí podobného projektu, ale útoky začnou přicházet i ze sítí našich partnerů. V tomto módu odpojíme naši organizaci kompletně od internetu. Tento mód organizace může použít pouze, pokud to má smysl. Např. pokud naše organizace provozuje zpravodajský web, nemá pro ni úplný ostrovní mód žádný smysl. Naopak, pokud organizace provozuje a pomocí informačního sytému spravuje sklad zboží, e-shop a kamenný obchod, je funkčnost systému jako celku mnohem důležitější, než jeho připojení k internetu. Taková společnost pracující v úplném ostrovním módu může stále přijímat zboží od svých dodavatelů, vydávat zboží zákazníkům, provozovat kamenný obchod a objednávky pomocí telefonu a všechny tyto operace budou nadále uchovávány v informačním systému, nebude fungovat pouze e-shop. Pokud by firma nepřistoupila k úplnému ostrovnímu režimu, v důsledku DoS útoku by riskovala zpomalení nebo poškození celého jejího informačního systému a tím mnohem vyšší finanční ztráty. Tato možnost ochrany je ale skutečně až poslední, neboť značí výhru útočníka, který dosáhl kompletního odmítnutí naší služby prostřednictvím internetu.

Nehledě na to jak a zdali se ubráníme DoS útoku. Při každém zaznamenání DoS útoku na naši organizaci bychom měli na tuto skutečnost upozornit orgány činné v trestním řízení. Poskytneme jim logy z útoku, popřípadě IP adresu nebo identitu útočníka, pokud se nám ji podařilo zjistit.

# <span id="page-21-0"></span>**Kapitola 4**

# **Nástroje pro DoS útoky**

Na internetu lze velmi snadno získat některý z nástrojů umožňující provést DoS útok. Konkrétně mně trvalo zhruba jedno odpoledne, než jsem našel důvěryhodný a funkční nástroj. Poté i nepříliš zkušenému uživateli stačí zadat doménové jméno serveru, popřípadě IP adresu serveru nebo uživatele, který se mu znelíbil, a nechat nástroj dělat svou práci. Tím spustí plnohodnotný DoS útok, přičemž nemusí mít žádné znalosti ohledně protokolů, na které se daný útok zaměřuje. V této kapitole popíšu několik známých a několik neznámých nástrojů pro DoS útoky.

### <span id="page-21-1"></span>**4.1 Low Orbit Ion Cannon (LOIC)**

Low Orbit Ion Cannon (česky nízko-orbitální iontový kanón), jehož jméno je převzato ze strategické hry "Command & Conquer", je jednoduchý nástroj provádějící DoS útoky zaměřené na spotřebování šířky pásma a to generováním velkého množství TCP, UDP a HTTP provozu. LOIC byl původně vyvinut firmou Praetox Technologies jako nástroj, který měl pomoci vývojářům otestovat, zda jsou jejich servery odolné proti DoS útokům zaměřeným právě na spotřebování šířky pásma. Firma Praetox Technologies však tento nástroj zveřejnila i se zdrojovými kódy. Toho si všimla "hacktivistická" skupina Anonymous, zdrojové kódy převzala a použila je k provedení koordinovaných DDoS útoků. Nedlouho poté Anonymous označili LOIC jako svůj oblíbený DoS nástroj a modifikovaly ho tak, aby bylo možné spouštět útoky zároveň ze všech strojů, jejichž majitelé se přihlásí k odběru IRC kanálu ovládaného Anonymous. Pomocí tohoto IRC kanálu byl administrátor schopen předávat příkazy LOIC programům běžících na strojích přihlášených k odběru. Tímto způsobem byl administrátor schopen spustit mnohem účinnější útok, než kdyby se měl spoléhal na pouhou domluvu s uživateli vlastnícími LOIC. Ke konci roku 2011 Anonymous začali upouštět od používání LOIC, a to kvůli tomu, že LOIC jako takový nijak neskrýval IP adresy útočníků. Tento nedostatek ochrany anonymity útočníků způsobil zatčení několika z těch, kteří se na DDoS útocích za použití LOIC podíleli. Nakonec se Anonymous rozhodli úplně zastavit používání LOIC. [\[19\]](#page-41-4)

### <span id="page-21-2"></span>**4.2 High Orbit Ion Cannon (HOIC)**

High Orbit Ion Cannon (česky vysoko-orbitální iontový kanón), jehož jméno je také převzato ze strategické hry "Command & Conquer", je podobně jako LOIC jednoduchý nástroj provádějící DoS útoky zaměřené na spotřebování šířky pásma, tentokrát však generováním velkého množství HTTP GET a HTTP POST požadavků. Poté, co LOIC upadl v nemilost, Anonymous přešli k používání HOIC. Jedno z jeho prvních nasazení bylo při útoku na Ministerstvo spravedlnosti Spojených států amerických, který byl odplatou za zablokování provozu serveru Megaupload.com. Jeho efektivita je ještě zvýšena použitím zesilovacích skriptů napsaných v "Basicu" a poskytnutý uživatelem v textových souborech, které během útoku může HOIC interpretovat. Ačkoliv sám HOIC nepoužívá žádnou anonymizační techniku, při použití zesilovacích skriptů může uživatel specifikovat seznam cílů a seznam identifikačních informací, které bude HOIC procházet, a za jejichž pomocí bude generovat provoz. Díky tomu nebude HOIC používat reálné informace o uživateli, čímž se stane uživatel anonymním a útok se stane hůře odvratitelným. HOIC je i v současnosti Anonymous používán při jejich DDoS útocích, ačkoliv to není jediný nástroj, který používají. [\[19\]](#page-41-4)

### <span id="page-22-0"></span>**4.3 Slowloris a R U Dead Yet? (R.U.D.Y.)**

Slowloris (česky outloň váhavý) je pojmenována po pomalu se pohybujícím asijském primátovi. Podobně jako tento primát i Slowloris si jde za svým cílem pomalu, ale jistě. Slowloris je zástupce tzv. pomalých útoků. Je zaměřena na aplikační vrstvu, konkrétně na protokol HTTP a jeho metodu GET. Slowloris otevře desítky současných připojení k webovému serveru a v určitých intervalech odesílá části HTTP GET požadavků, které nikdy nedokončí. Server čeká na dokončení těchto požadavků a přestane přijímat nová připojení od legitimních uživatelů. Pokud je uživatel k serveru připojen před spuštěním útoku, útok na něj nemá vliv. Až se však odpojí, zabere Slowloris jeho slot připojení a znovu už ho nenechá připojit. Díky nevelkým nárokům na systém a účinnosti i proti oblíbeným webovým serverům jako např. Apache 1.x a Apache 2.x se během let Slowloris přičítá řada úspěšných útoků. Za zmínku stojí útok Íránských "hacktivistů", kteří roku 2009 pomocí Slowloris úspěšně zaútočili na webové stránky íránské vlády. Tento nástroj byl vyvinut hackerem Robertem "RSnake" Hansenem. Ten patří mezi hackery, kteří hackováním odhalují bezpečnostní rizika systémů proto, aby mohly být vylepšena jejich ochrana. [\[9\]](#page-40-8)

R.U.D.Y. je pojmenované podle alba finské metalové kapely Children of Bodom. Jeho funkce je velice podobná Slowloris s tím rozdílem, že R.U.D.Y. útočí na metodu POST protokolu HTTP. Po spuštění útoku tento nástroj prochází webové stránky oběti a hledá vložený webový formulář. Po nálezu takového formuláře odešle hlavičku HTTP POST požadavku s abnormálně velkým parametrem "content-length". Tento obsah poté posílá ve velmi malých blocích s co možná nejdelšími časovými intervaly mezi odesláním jednotlivých bloků. [\[8\]](#page-40-6)

Výše jsem popsal známé DoS útoky. Funkčnost LOIC a HOIC jsem bohužel netestoval, neboť se mi nepodařilo sehnat jejich zdrojové kódy. Nechtěl jsem riskovat spuštění takovýchto nástrojů bez možnosti zkontrolovat, co skutečně způsobí v mém počítači. Funkčnost Slowloris a R.U.D.Y. jsem netestoval přímo s těmito nástroji, ale jejich principy jsou implementovány v nástrojích, které jsem testoval. Následující útoky jsou méně známé nebo úplně neznámé, avšak jejich autoři tyto nástroje nabízejí v otevřené formě, mohl jsem před jejich spuštěním alespoň zběžně zkontrolovat, co který nástroj skutečně činí. Soubory, o kterých budu hovořit dále v této kapitole, se nacházejí na přiloženém CD v adresáři pcap/tools/. Cílem útoků je stroj "Lenovo $\circledR$  IdeaPad Flex 10" s parametry:

- procesor: Intel® Pentium<sup>TM</sup> N3520 (4 x 2.42GHz)
- ∙ operační paměť: 4GB DDR3
- operační systém: Microsoft® Windows® 8 (64-bit)
- ∙ antivirus a firewall: ESET Smart Security 8
- ∙ webový server: Apache 2.2.21

### <span id="page-23-0"></span>**4.4 GoldenEye**

GoldenEye je testovací nástroj vytvořený Janem Seidlem a je zaměřený na aplikační vrstvu, konkrétně na protokol HTTP. Nástroj umožňuje provádět útok na metodu GET nebo POST. Přestože v popisu nástroje je uvedeno, že k útoku využívá "HTTP Keep Alive + NoCache", a tudíž by se mělo jednat o útok řadící se mezi pomalé, z jeho skutečného chování při útoku můžeme usoudit, že se jedná o útok na šířku pásma, popřípadě na výkon webového serveru. Děje se tak proto, že nástroj odesílá legitimně ukončené HTTP GET a HTTP POST požadavky, takže server zpracuje odpověď a odešle ji, čímž nedochází k blokování slotu připojení. Nástroj však tyto požadavky odesílá zhruba po 5ms, čímž zatěžuje server a spotřebovává šířku pásma.

V souborech goldeneye-get-test.pcapng a goldeneye-get-test.pcapng jsou zaznamenány útoky na HTTP GET a HTTP POST spuštěné s jedním připojením v jednom vlákně. Můžeme zde vidět, že nástroj opravdu zasílá legitimní požadavky a server na ně okamžitě odpovídá. Při postupném zvyšování počtu připojení na vlákno se rychlost odpovědi serveru na požadavek snižuje. V souborech goldeneye-get-uspesny-500.pcapng a goldeneye-post-uspesny-500.pcapng jsou zaznamenány útoky na HTTP GET a HTTP POST spuštěné s pěti sty připojeními v jednom vlákně. Můžeme zde vidět, že na počátku útoku server ještě odpovídá. S postupem času se však rychlost odpovědi snižuje, až je tak nízká, že útok můžeme označit za úspěšný. Pro úspěšné provedení útoku bohužel musím vypnout firewall, protože nástroj takřka současně otevře všechna připojení, což firewall označí za "TCP SYN FLOOD" útok.

Zhodnocení nástroje:

- + Umožňuje zvolit metodu útoku, tedy HTTP GET nebo HTTP POST.
- + Umožňuje zvolit počet vláken, které budou útočit.
- + Umožňuje zvolit počet připojení v každém vlákně.
- Neumožňuje zvolit interval odesílání útoků.
- Neumožňuje zvolit časové rozložení odesílání útoků.
- Neumožňuje zvolit časové rozložení vytváření připojení k oběti.

Tento nástroj je dostupný z [\[22\]](#page-41-5).

### <span id="page-24-0"></span>**4.5 ddos-toolbox**

Ddos-toolbox je nástroj vytvořený Tomem Brennanem a uživatelem pod přezdívkou "sammydre" a to pro společnost PROACTIVE RISK zabývající se internetovou bezpečností. Nástroj je zaměřen na aplikační vrstvu, konkrétně na protokol HTTP. Umožňuje volit mezi třemi druhy útoků a to "slow-headers", "slow-post" nebo "ssl-renegotiation". V případě útoku "slow-headers" lze zvolit, zda bude útok probíhat metodou GET nebo POST. Tento nástroj bohužel nemá dokumentaci, zato má vcelku obsáhlou nápovědu.

Útok typu "slow-headers" odešle serveru úvodní část hlavičky HTTP GET nebo HTTP POST požadavku. Požadavek však nedokončí, ale v určitých časových intervalech odesílá další a další části hlavičky, čímž zabírá slot připojení. Zda budeme tento typ útoku provádět metodou GET nebo POST, nemá na funkčnost velký význam. Při testování se však ukázalo, že v případě tohoto typu útoku nástroj z nějakého důvodu packety na server neodesílá. V souborech slow-head-get-test.pcapng a slow-head-post-test.pcapng jsou zaznamenány pokusy o útok s jedním připojením jak na metodu GET, tak na metodu POST. Můžeme zde vidět, že dojde pouze k připojení k serveru, tedy provedení "TCP 3-Way Handshake". Žádná další komunikace není zaznamenána, přestože jsou do konzole jsou vypisovány zprávy o generování správného obsahu packetů a o jejich odeslání.

Útok typu "slow-post" odešle serveru HTTP POST požadavek s parametrem oznamujícím, že bude uživatel na server nahrávat soubor o zvolené velikosti. Obsah tohoto souboru poté posílá po jednom znaku ve zvolených časových intervalech. V tomto nástroji lze zvolit, zda bude odeslán náhodný znak nebo znak "A" pro testovací účely. V souboru slow-post-test.pcapng je zaznamenán útok s jedním připojením. Můžeme zde vidět legitimní odeslání hlavičky HHTP POST požadavku a poté po jedné vteřině odesílaný znak "A". V souboru slow-post-uspesny-64.pcapng je zaznamenán útok s 64mi připojeními. Děje s v něm totéž jako v předchozím případě, jen 64krát. V případě mého serveru to stačí na úspěšný útok. Nástroj obsadí všechny sloty připojení a udržuje je obsazené, čímž způsobí odmítnutí služby, protože server 65. připojení nepřijme.

Zhodnocení nástroje:

- + Umožňuje zvolit metodu útoku, tedy "slow-headers GET/POST", "slow-post" nebo "ssl-renegotiation".
- + Umožňuje zvolit počet připojení.
- + Umožňuje zvolit interval odesílání útoků.
- + Umožňuje zvolit rychlost vytváření připojení k oběti.
- Neumožňuje zvolit časové rozložení odesílání útoků.
- Neumožňuje zvolit časové rozložení vytváření připojení k oběti.

Tento nástroj je dostupný z [\[21\]](#page-41-6).

### <span id="page-24-1"></span>**4.6 DNS Amplification Attack**

Testoval jsem dva nástroje pro útoky na šířku pásma pomocí zesílení a odrazu přes DNS server. První z nich byl vytvořen Ethanem Willonerem, jako potvrzení konceptu útoků odražených od DNS serveru. U tohoto nástroje je možné nastavit pouze IP adresy oběti a jejího portu. Proto jsem ve zdrojovém kódu upravil alespoň IP adresu DNS serveru, abych mohl nástroj otestovat. Záznam testu spuštění tohoto nástroje můžeme nalézt v souboru dns-real-test.pcapng. Můžeme zde vidět několik DNS dotazů na různé adresy, posílané na můj DNS server (192.168.1.55) a odpovědi na ně. Nástroj je spuštěn na stroji s IP adresou 192.168.1.55, ale zdrojová IP adresa DNS požadavků je 192.168.1.25. Zdrojová IP adresa je tedy úspěšně podvrhnuta. Není zde přiložen úspěšný útok, protože z legálních důvodů nemohu použít veřejné DNS servery a vhledem k tomu, že útoky spouštím ze stejného stroje, na kterém mi běží DNS server, nebylo by již možno hovořit o odraženém útoku a navíc by dříve došlo k zahlcení útočícího stroje, než k zahlcení oběti.

Zhodnocení nástroje:

- + Dokáže podvrhnout IP adresu odesílatele.
- Neumožňuje nastavení adres DNS serverů.
- Neumožňuje nastavení adres (URL) pro DNS dotazy.
- Neumožňuje zvolit časové rozložení odesílání útoků.

Tento nástroj je dostupný z [\[26\]](#page-41-7).

Druhý z nich, publikovaný na portálu PacketStormSecurity.com není "DNS Amplification Attack" v pravém slova smyslu, pouze tuto funkci simuluje. Tento nástroj totiž neposílá podvrhnuté DNS požadavky na DNS server, ale posílá podvrhnuté DNS odpovědi přímo oběti. U tohoto nástroje lze nastavit pouze IP adresa oběti. Záznam testu spuštění tohoto nástroje můžeme nalézt v souboru dns-fake-prijate.pcapng. Můžeme zde vidět několik DNS odpovědí s podvrhnutými a náhodně generovanými zdrojovými IP adresami a zdrojovými porty. Nepřikládám záznam úspěšného útoku, neboť pokud nechám tento nástroj chvíli pracovat, způsobí pád jak stroje oběti, tak stroje útočníka. Není proto možné tento útok zaznamenat.

Zhodnocení nástroje:

- + Způsobí pád stroje oběti.
- + Generuje náhodné zdrojové adresy.
- Způsobí pád stroje útočníka.
- Neumožňuje zvolit časové rozložení odesílání útoků.

Tento nástroj je dostupný z [\[2\]](#page-40-9).

# <span id="page-26-0"></span>**Kapitola 5**

# **Návrh**

V této kapitole bude popsána specifikace zadání, návrh samotného systému, návrh a popis jednotlivých mnou implementovaných útoků.

### <span id="page-26-1"></span>**5.1 Specifikace zadání**

Po základním prostudování problematiky DoS útoků a jejich typů jsme s vedoucím práce dospěli k následující specifikaci zadání. Ještě před návrhem a implementací je nutno vyhledat a otestovat dostupné DoS nástroje, poznat jejich slabé a silné stránky a tyto poznatky využít při návrhu mého DoS nástroje. Tento bod zadání jste již měli možnost prostudovat v předchozí kapitole.

Mnou vytvářený DoS nástroj (dále jen nástroj) bude implementován v programovacím jazyce C++11 a bude přeložitelný a spustitelný pod operačním systémem Linux. Funkčnost pod operačním systémem Windows je žádoucí, avšak ne bezpodmínečně nutná. Nástroj bude umožňovat provedení tří různých útoků a to útok na metodu GET a metodu POST protokolu HTTP a útok známý jako "DNS Amplification Attack". Parametry spuštění budou nástroji předány v XML souboru, jehož strukturu mám za úkol navrhnout. Pomocí parametrů musí být umožněno nástroji zadat:

- ∙ který z útoků si přejeme provádět
- ∙ na koho má být útok směřován (IP adresa a port)
- ∙ počet připojení
- ∙ časové rozložení mezi jednotlivými packety a to alespoň:
	- ∘ konstantní
	- ∘ exponenciální
- ∙ velikost obsahu (POST útok)
- ∙ datové rozložení jednotlivých packetů (POST útok) a to alespoň:
	- ∘ konstantní
	- ∘ exponenciální
- ∙ IP adresy DNS serverů (DNS útok)

Nástroj by měl umožňovat spustit jednotlivé útoky, spouštět kombinace dvou útoků, popřípadě spustit všechny tři útoky zároveň. Po dohodě s vedoucím jsme upravili druhý bod původního zadání a to vypuštěním použití knihovny Pcap, a to z důvodu, že při použití tzv. "Raw socketů" není její použití potřeba.

### <span id="page-27-0"></span>**5.2 Parametry programu**

Jak již bylo zmíněno, nástroji budou parametry předány pomocí XML souboru. V tomto souboru se bude vždy nacházet kořenová značka <dos>. Uvnitř této značky se musí nacházet jedna nebo více značek <attack> pro definici jednotlivých útoků. Uvnitř této značky bude jedna ze značek <get>, <post> nebo <dns>, které budou obsahovat konkrétní parametry pro daný útok.

Pro všechny implementované útoky je možné nastavit zadáním požadované parametry, tedy IP adresu a port oběti, počet připojení a časové rozložení mezi odesláním packetů pro jednotlivá připojení. Navíc je oproti zadání možno nastavit časové rozložení odloženého startu a to proto, aby se nenavázala všechna připojení naráz, což může způsobit zablokování komunikace firewallem. Tento parametr je volitelný. U všech zadávaných rozložení je možno volit mezi zadáním požadovanými rozloženími, tedy konstantním a exponenciálním a navíc můžeme volit z rozložení uniformního a Gaussova (normálního). U všech zadávaných časových údajů je tento údaj zadáván v milisekundách. U rozložení zadáváme údaje pro dané rozložení typické. U exponenciálního a Gaussova rozložení můžeme navíc volitelně zadat minimum a maximum.

V případě GET útoku je to všechno, co potřebujeme. U POST útoku je ještě třeba zadat velikost posílaného souboru. Tato hodnota se nastavuje v Bytech (počtu znaků). Dále je třeba zadat datové rozložení, tedy po jak velkých blocích se budou data serveru posílat. Tato hodnota se stejně jako velikost souboru zadává v Bytech (počtu znaků). V případě DNS útoku zadáváme jednu či více IP adres DNS serverů, na které budeme posílat dotazy. Systém otevře jedno připojení pro každý DNS server, proto se u DNS útoku explicitně nezadává počet připojení. Dále zde zadáváme URL adresu, jejíž rezoluci budeme od serverů požadovat.

Pro přesné názvy a hierarchii značek prosím nahlédněte do souboru params/dos.dtd, který obsahuje DTD definici XML souboru sestavenou podle výše uvedeného návrhu.[\[5\]](#page-40-10) DTD soubor ovšem není příliš názorný, proto v souboru params/get\_post\_dns.xml můžeme nalézt ukázku nastavení parametrů pro všechny útoky současně a se všemi možnými rozloženími.

### <span id="page-27-1"></span>**5.3 Jádro systému**

Jelikož je zadáním požadováno dodržovat zvolené časové rozložení při odesílání packetů, není možné je pouze v cyklu vytvářet a odesílat. V mém nástroji bude požadovaného chování docíleno tím, že útoky budou ovládány simulačním jádrem kombinované simulace, kde diskrétní částí simulace bude provedení jednoho kroku útoku, neboli provedení jedné události z kalendáře událostí. Za spojitou část simulace můžeme považovat čekání do aktivačního času události. Simulační jádro bude provádět algoritmus "next-event" nad předaným kalendářem událostí. Vytáhne první záznam z kalendáře událostí, počká do aktivačního času a poté tuto událost provede. Tento úkon bude prováděn tak dlouho, dokud nedojde k vyprázdnění kalendáře událostí. V kalendáři událostí budou uchovávány záznamy událostí,

které mají být provedeny a jejich aktivační časy. Budou podle těchto časů seřazeny.

Protože chceme, aby bylo možné provádět všechny útoky současně a nezávisle na sobě, bude každý z útoků spuštěn v jednom vlákně. Každý útok bude reprezentován třídou. V těchto třídách a jejich statických proměnných budou uchovávána obecná nastavení útoku. Každé připojení bude reprezentováno instancí dané třídy a instanční proměnné budou sloužit k uchovávání stavu daného připojení. Statické metody budou sloužit k nastavení parametrů a ovládání útoku. Nestatické metody budou sloužit k samotnému provádění útoku. Každý útok (třída) bude mít svůj vlastní kalendář událostí. Tento kalendář události bude předán ke zpracování simulačnímu jádru. Na konci každé z prováděných událostí (jednoho kroku útoku) bude zapotřebí naplánovat do kalendáře událostí spuštění další události (dalšího kroku útoku) a to na požadovaný čas.

### <span id="page-28-0"></span>**5.4 GET útok**

Mnou implementovaný GET útok se řadí do skupiny tzv. pomalých útoků. Je tedy zaměřen na obsazení všech slotů připojení serveru a udržování těchto slotů obsazených. Díky tomu, že HTTP GET požadavek nemusí být odeslán v jednom packetu a servery počítají s tím, že někteří uživatelé mají pomalé připojení k internetu (např. vytáčené). Na serverech jsou nastavené poměrně dlouhé čekací doby na další část HTTP GET požadavku. Tohoto chování využijeme k útoku a to tak, že odešleme legitimní část HTTP GET hlavičky na server, ale neodešleme ukončovací sekvenci "\r\n". Server bude čekat na další část požadavku. Po uplynutí požadované doby pošleme serveru další část HTTP GET hlavičky, nyní již s náhodně generovaným obsahem a opět nepřipojíme ukončovací sekvenci. Takto udržujeme spojení se serverem otevřené co nejdéle. Při otevření dostatečného množství spojení již nebude server moci přijmout spojení od legitimních uživatelů.

GET útok si tedy vytvoří kalendář událostí pro provádění jednotlivých fází útoku a naplní ho událostmi pro zahájení útoku. Po naplnění kalendáře ho předá simulačnímu jádru, které bude události postupně provádět. Nyní popíšu, jaké události bude GET útok obsahovat a jaký bude jejich účel. V zahajovací události otevřeme socket, připojíme se k oběti a naplánujeme odeslání úvodní části hlavičky. V této události, jak již napovídá název, dojde k vytvoření a odeslání úvodní legitimní části hlavičky HTTP GET požadavku a naplánuje se odeslání další části hlavičky. Tato událost náhodně vygeneruje a odešle serveru další část hlavičky HTTP GET požadavku a naplánuje své další spuštění. Vzhledem k tomu, že implementuji útok, je třeba reagovat na některé chyby. Pokud na některou z odeslaných částí hlavičky server odpoví chybovým kódem, znovu naplánujeme odeslání úvodní části hlavičky. Pokud dojde k uzavření spojení, naplánujeme zahajovací událost útoku. Při plánování událostí se náhodně generují časy spuštění podle požadovaného rozložení.

### <span id="page-28-1"></span>**5.5 POST útok**

Podobně jako GET útok se i mnou implementovaný POST útok řadí do skupiny tzv. pomalých útoků. Také je zaměřen na obsazení všech slotů připojení serveru a udržování těchto slotů obsazených, nicméně mírně odlišným způsobem, než je použit u GET útoku. V případě POST útoku serveru odešleme legitimní hlavičku, v níž mu parametrem "Content-Length" oznámíme, že budeme odesílat soubor o zvolené velikosti. Podobně jako u metody GET i u metody POST servery počítají s obsluhou uživatelů s pomalým připojením k internetu a proto jsou i zde čekací doby na další část souboru poměrně dlouhé. Proto serveru části souboru o zvolené velikosti a náhodným obsahem odesíláme ve zvolených intervalech. Po odeslání celého souboru proces opakujeme. Takto udržujeme spojení se serverem otevřené, jak dlouho si přejeme. Pokud takovýchto spojení otevřeme dostatek, server již nebude moci přijmout spojení od legitimních uživatelů. Navíc je zde možnost, že odesílání velkého počtu velkých souborů spotřebuje úložný prostor nebo RAM paměť serveru, což může vést k nestandartnímu chování.

POST útok si také připraví kalendář událostí pro provádění jednotlivých fází útoku a naplní ho událostmi pro zahájení útoku. Po naplnění kalendáře ho předá simulačnímu jádru, které bude události postupně provádět. Nyní popíšu, jaké události bude POST útok obsahovat a jaký bude jejich účel. V zahajovací události otevřeme socket, připojíme se k oběti a naplánujeme odeslání hlavičky. V této události se vytvoří a odešle HTTP POST hlavička, v níž serveru oznámíme, že mu budeme odesílat soubor o zvolené velikosti a naplánuje se odeslání části souboru. Tato událost vygeneruje náhodný obsah souboru o zvolené nebo náhodné velikosti a odešle ho serveru. Dále naplánuje své další spuštění. Pokud zbývá k odeslání méně znaků, než by si událost pro odeslání části souboru přála, přejdeme do události odeslání "patičky". V této události se náhodně vygeneruje a odešle zbytek souboru a naplánuje se opětovné odeslání hlavičky. Podobně jako u GET útoku je třeba i zde reagovat na některé chyby. Pokud na některou z odeslaných částí souboru server odpoví chybovým kódem, znovu naplánujeme odeslání hlavičky. Pokud dojde k uzavření spojení, naplánujeme zahajovací událost útoku. Při plánování událostí se náhodně generují časy spuštění podle požadovaného rozložení.

### <span id="page-29-0"></span>**5.6 DNS útok**

Mnou implementovaný DNS útok se řadí mezi útoky na šířku pásma, útoky odražené a zesílené. U tohoto útoku se posílají DNS požadavky s podvrhnutou IP adresou odesílatele na DNS server. DNS server provede rezoluci a DNS odpověď pošle oběti. Pokud je odesláno dostatečné množství DNS požadavků na dostatečné množství DNS serverů, dojde k vyčerpání šířky pásma oběti.

DNS útok si také připraví kalendář událostí pro provádění jednotlivých fází útoku a naplní ho událostmi pro zahájení útoku. Po naplnění kalendáře ho předá simulačnímu jádru, které bude události postupně provádět. V zahajovací události se otevře "RAW socket" a naplánuje se odeslání DNS požadavku. V této události se vytvoří DNS požadavek, vytvoří a vyplní se UDP hlavička, vytvoří a vyplní se IP hlavička. Vytvořený datagram se odešle DNS serveru a naplánuje se odeslání DNS požadavku. Při plánování událostí se náhodně generují časy spuštění podle požadovaného rozložení.

# <span id="page-30-0"></span>**Kapitola 6**

# **Implementace**

V předchozí kapitole, tedy návrhu jsem, poněkud abstraktně popsal strukturu, funkčnost a logiku jednotlivých útoků. V této kapitole se podíváme více do hloubky. Soubory, na které budu odkazovat v dalším textu, se nalézají v adresáři source/.

Nejdříve popíši to, co mají všechny útoky společné. Jak jsem se již výše zmínil, každý útok je reprezentován jednou třídou. Deklarace těchto tříd můžeme nalézt v souborech GETattack.hpp, POSTattack.hpp a DNSattack.hpp. Každá z těchto tříd ve svých statických proměnných uchovává všechny parametry, které se dají útokům nastavit. Pro nastavení hodnot těchto proměnných jsou implementovány settery. Třídy ve statických proměnných uchovávají rovněž dva kalendáře událostí a generátor pseudonáhodných čísel. Jeden z kalendářů událostí, calendar\_of\_events, slouží pro standartní běh útoku. Druhý z nich, calendar\_of\_end\_events, uchovává ukončovací metody útoků a používá se k ukončení útoku. Každý z útoků disponuje statickou metodou start(), která vytvoří tolik instancí sama sebe, kolik je požadováno připojení v daném útoku. Pro každou z instancí vytvoří dva aktivační záznamy. Do jednoho z nich vloží wrapper startovací metody útoku, tedy sockOpen().[\[12\]](#page-40-11) Do druhého z nich vloží wrapper ukončovací metody útoku, tedy sockClose(). Aktivační čas obou událostí nastaví na nulu, aby byly vykonány okamžitě. První aktivační záznam vloží do kalendáře calendar\_of\_events a druhý záznam vloží do kalendáře calendar\_of\_end\_events. Následně předá první kalendář událostí (calendar- \_of\_events) metodě run() třídy AttackConrol, která začne invokovat metody v kalendáři uložené, čímž se spustí provádění útoku. Po navrácení řízení se metodě run() třídy AttackConrol předá druhý kalendář událostí (calendar\_of\_end\_events), čímž se spustí korektní ukončování útoku. Třídy disponují statickou metodou end(), která deaktivuje kalendář událostí pro běh calendar\_of\_events invokací jeho metody deactivate(). Třídy útoků dědí od třídy enable\_shared\_from\_this a to proto, že v celém programu využívám smart pointerů importovaných ze standartní knihovny memory, které fungují podobně jako garbage collector v některých jiných programovacích jazycích.[\[13\]](#page-40-12)

Všechny třídy útoků také obsahují metody podpůrné, které přímo nesouvisí s prováděním útoku, ale jsou důležité pro jeho správný chod. Nejdůležitější z nich je nestatická metoda planMe(), která přijímá wrapper metody, jejíž spuštění má být naplánováno. Vytvoří aktivační záznam této metody a naplánuje její spuštění, tedy vloží aktivační záznam do kalendáře událostí. Další důležitou metodou je nestatické metoda getPtr(), která pomocí zděděné metody shared\_from\_this() vrací shared\_ptr, což je ukazatel na instanci, ve které se právě nacházíme, takže něco jak this, jen že za použití smart pointerů.[\[13\]](#page-40-12) Tato metoda se využívá při vytváření wrapperů metod pro vytvoření aktivačního záznamu události. Dále jsou zde statické metody pro vygenerování náhodného čísla getRandom(), které zapouzdřují práci s generátorem pseudonáhodných čísel. Ta důležitější z nich jako parametr přijímá požadovaný typ náhodného čísla. Chceme-li tedy generovat počáteční zpoždění START\_DELAY, nebo zpoždění jednotlivých packetů během útoku PACKET\_DELAY. Tato metoda automaticky generuje čísla s uživatelem požadovaným rozložením. Statická metoda getActTime() pomocí metody getRandom() získá náhodné číslo a to přičte k aktuálnímu času, čímž získá aktivační čas události. Tento čas vrací ve struktuře timeval. Další podpůrnou funkcí je funkce getRandStr(), která generuje a vrací řetězec náhodných znaků a jako parametr přijímá počet generovaných znaků. Tato funkce je implementována v souboru main.cpp.

### <span id="page-31-0"></span>**6.1 Parametry programu**

Parser parametrů je volán z funkce main() a jeho deklarace se nachází v souboru Parameter-Parser.hpp. Pro parsování parametrů používám knihovnu libxml2 dostupnou z [\[25\]](#page-41-8). Jako první se pomocí funkce xmlCtxtReadFile() provede DTD validace XML souboru a sestaví se XML strom. Úroveň attack XML stromu se v cyklu prochází a pro každý uzel attack se dále zanořuje. Zde dojde k zjištění, který z útoků je definován, invokuje se příslušná metoda (parseGET(), parsePOST() nebo parseDNS()) a v ní dochází k procházení této větve XML stromu. V těchto metodách se v procházené větvi XML stromu zanořujeme až k listům.Jejich hodnoty jsou pomocí setterů předány a nastaveny do statických proměnných příslušné třídy útoku. V těchto metodách se také kontroluje správnost zadaných IP adres a portů a to pomocí funkcí gethostbyname() a getservbyport(). Pokud je IP adresa nebo port nesprávný, končí metoda a dále celý program chybou. IP adresy jsou ukládány v datovém typu string a to kvůli kompatibilitě mezi systémy Linux a Windows. Pokud se během procházení této větve narazí na definici rozložení, ať už časového nebo datového, předá se tato část větve metodě parseDistr(). Metoda projde tuto podčást stromu, rozpozná, o jaké rozložení se jedná, a nastaví příslušné proměnné hodnotami v listech. Po ukončení této metody se hodnoty opět pomocí setteru předají příslušné třídě. Ve většině případů probíhá procházení přímočaře, pouze u parsování DNS útoku se uzly dns\_ip procházejí v cyklu, protože jich může být zadáno 1 až N.

### <span id="page-31-1"></span>**6.2 Jádro systému**

Základní tok programu je stejný pro všechny útoky. Po nastavení parametrů útoků se do seznamu start\_vec uloží startovací (start()) metody zvolených útoků. Do seznamu end\_vec se uloží ukončovací (end()) metody zvolených útoků. Toto uložení se provádí pomocí wrapperů metod vytvořených pomocí standardní knihovny functional a funkce bind().[\[12\]](#page-40-11) Ve for cyklu se pro každý definovaný útok otevře nové vlákno, ve kterém se spustí obalovací funkce startMethodWrapper(), které se předá aktuální index z for cyklu. V této funkci se za pomocí indexu invokuje startovací metoda jednoho z útoků uložená v seznamu start\_vec. Funkce metody start() je popsána v předchozím odstavci. Útoky se nyní provádí nezávisle každý ve svém vláknu. Poté, co se ve funkci main() vytvoří všechna vlákna, hlavní vlákno čeká na dokončení útoků, ukončení a spojení synovských vláken. Program je korektně ukončen přijetím a zpracováním některého ze sledovaných signálů, např. SIGSTP  $(\text{ctrl} + z)$ . Zpracování signálů provádí funkce signalHandler(), která invokuje všechny ukončovací metody ze seznamu end\_vec a všem otevřeným vláknům pošle signál SIGUSR1. Zpracování tohoto signálu probíhá ve stejné funkci jako zpracování signálů ostatních, nicméně se při

něm nic neprovádí. Vláknům je signál SIGUSR1 odesílán kvůli tomu, aby byla probuzena v případě, že jsou zrovna uspána funkcí nanosleep().

Toto byl tok programu z pohledu hlavního vlákna. Samotné útoky jsou, jak již bylo zmíněno, ovládány simulačním jádrem kombinované simulace. Toto řízení je reprezentováno statickou třídou AttackControl deklarovanou v souboru AttackControl.hpp. Hlavní částí řízení útoku je metoda run(), která je volána z metody start() jednotlivých tříd útoků. Tato metoda jako parametr přijímá ukazatel na kalendář událostí. Pokud není předaný kalendář událostí prázdný, vytáhne z něj metoda první aktivační záznam, a to zavoláním metody popFront() třídy CalendarOfEvents. Jeho aktivační čas předá své metodě goSleep() a po navrácení řízení invokuje metodu z aktivačního záznamu a cyklus znovu opakuje. Metoda goSleep() zjistí aktuální čas, od aktivačního času události aktuální čas odečte a uspí se na získanou dobu. Pokud vyjde záporný výsledek, tedy aktuální čas je větší než aktivační čas, neuspává se a pokračuje rovnou dál. Jak si můžeme všimnout, třída AttackControl se nijak nestará o ukončení útoku, jednoduše cyklí nad kalendářem událostí, dokud obsahuje nějaké aktivační záznamy.

Jak vyplývá z předchozího odstavce, simulační jádro pro svůj chod používá kalendář událostí. Tento kalendář událostí je deklarován v souboru CalendarOfEvents.hpp. Zde jsou deklarovány dvě třídy. První třídou ActivationReccord je reprezentovaná datová struktura uchovávající jednotlivé aktivační záznamy. Uchovává tedy informaci o aktivačním času záznamu a wrapper metody, která má být v daný čas invokována. Druhou třídou je samotný kalendář událostí CalendarOfEvents, který uchovává seřazený seznam aktivačních událostí, tedy ukazatelů na instance třídy ActivationRecord. Tento seznam je v jazyce c++ reprezentovaný datovou strukturou vector a je seřazený vzestupně podle aktivačního času události. Metoda add() přijímá ukazatel na instanci ActivationRecord a tento aktivační záznam zařadí do seřazeného seznamu na místo, kam podle aktivačního času události patří. Před vložením aktivačního záznamu události do kalendáře si kalendář zkontroluje, zda je aktivní. Tímto způsobem je řešeno korektní ukončení útoku. Invokací metody deactivate() dojde k deaktivování kalendáře událostí a vymazání jeho obsahu. Jelikož je po deaktivaci kalendář prázdný, a není možné do něj vložit další aktivační záznam, cyklus v metodě run() třídy AttackControl se ukončí. Další důležitou metodou třídy CalendarOfEvents je metoda popFront(), která získá první aktivační záznam z kalendáře, smaže ho z kalendáře a ukazatel na něj vrátí.

### <span id="page-32-0"></span>**6.3 GET útok**

Ovládací část funkce GET útoku byla popsána v úvodu této kapitoly, nyní popíši samotný útok. Útok začíná invokací metody sockOpen(). V této metodě dojde k vytvoření socketu pro TCP spojení. Nastaví se, aby udržoval spojení otevřené. Rovněž se nastaví SO\_RCVTIMEO, tedy časový limit pro přijetí odpovědi od serveru a naplánuje se spuštění metody victimConnect() s počátečním zpožděním (START\_DELAY). Metoda victimConnect() se pomocí funkce connect() připojí k oběti. Pokud se připojí úspěšně, naplánuje spuštění metody sendFrstHeaderPart(). Pokud se úspěšně nepřipojí, naplánuje spuštění sebe sama.

Metoda sendFrstHeaderPart() volá metodu getFrstHeaderPart(), která vrací první část HTTP GET hlavičky. Po získání této hlavičky metoda pomocí funkce write() odešle hlavičku oběti. Pokud nastane chyba socketu, naplánuje se spuštění metody sockOpen(). Jestliže nastane chyba při odesílání, naplánuje se spuštění metody victimConnect(). Když vše proběhne v pořádku, naplánuje se spuštění metody sendNextHeaderPart(). V metodě getFrstHeaderPart() probíha sestavení HTTP GET hlavičky. Obsah hlavičky je sestaven podle znalostí získaných v předmětu Tvora webových stránek (ITW), odchycených packetů posílaných webovým prohlížečem a příslušného RFC2616. [\[10\]](#page-40-13)

Metoda sendNextHeaderPart() volá metodu getNextHeaderPart(), jež vrací náhodný počet náhodných znaků, který prohlásíme, za pokračování HTTP GET hlavičky. Následně jsou tato data opět pomocí funkce write() odeslána oběti. Pokud dojde k chybě socketu, naplánuje se spuštění metody sockOpen(). Jestliže nastane chyba při odesílání, naplánuje se spuštění metody victimConnect(). Nenastane-li ani jedna ze zmíněných chyb, pomocí funkce read() obdržíme odpověď serveru. Neobdržíme-li odpověď ve zvoleném časovém intervalu, naplánuje se znovu spuštění metody sendNextHeaderPart(). V opačném případě odpověď serveru předáme metodě checkForError(). Tato metoda zjistí, zda server odpověděl chybovým kódem, tedy 4xx nebo 5xx. Pakliže server odpověděl chybovým kódem, naplánuje se spuštění metody sendFrstHeaderPart(). Jestli neodpověděl chybovým kódem, naplánuje se spuštění metody sendNextHeaderPart().

Tento běh se neustále opakuje, neboť v každé metodě dojde k naplánování spuštění další metody. Pokud systém zachytí signál a dojde k přerušení tohoto cyklu útočení je invokována metoda sockClose(), která uzavře socket a skončí. Následně skončí metoda start() a řízení se navrátí do funkce startMethodWrapper(), v níž se zavoláním funkce pthread\_exit() ukončí toto vlákno.

### <span id="page-33-0"></span>**6.4 POST útok**

Ovládací část funkce POST útoku byla popsána v úvodu této kapitoly, nyní popíši samotný útok. Útok začíná invokací metody sockOpen(). V této metodě dojde k vytvoření socketu pro TCP spojení. Nastaví se, aby udržoval spojení otevřené. Rovněž se nastaví SO\_RCVTIMEO, tedy časový limit pro přijetí odpovědi od serveru a naplánuje se spuštění metody victimConnect() s počátečním zpožděním (START\_DELAY). Metoda victimConnect() se pomocí funkce connect() připojí k oběti. Pokud se připojí úspěšně, naplánuje spuštění metody sendHeader(), nepřipojí-li se úspěšně, naplánuje spuštění sebe sama.

Metoda sendHeader() volá metodu getHeader(), která vrací HTTP POST hlavičku. Podle požadavku uživatele se nastaví zbývající počet znaků (content\_rest) k odeslání. Po získání HTTP POST hlavičky metoda pomocí funkce write() odešle hlavičku oběti. Pokud nastane chyba socketu, naplánuje se spuštění metody sockOpen(). Jestliže nastane chyba při odesílání, naplánuje se spuštění metody victimConnect(). Na závěr, proběhneli vše proběhne v pořádku, naplánuje se spuštění metody sendPartOfData(). V metodě getHeader() probíha sestavení HTTP POST hlavičky. V ní je pomocí parametrů zakázáno kešování. Je nastaveno tak, aby se spojení udržovalo otevřené, je nastaven formát odesílaných dat a délka odesílaných dat. Obsah hlavičky byl sestaven podle znalostí získaných v předmětu Tvora webových stránek (ITW), odchycených packetů testovaných nástrojů a příslušného RFC2616. [\[10\]](#page-40-13) [\[21\]](#page-41-6) [\[22\]](#page-41-5)

Metoda sendPartOfData() volá metodu getPartOfData(), která vrací podle požadovaného rozložení vygenerovaný náhodný počet náhodných znaků. Pokud metoda getPartOf-Data() vygenerovala požadovaná data, jsou tato data opět pomocí funkce write() odeslána oběti. Jestliže vrátila prázdný řetězec, voláme metodu sendFooter(). V případě, že nastane chyba socketu, naplánuje se spuštění metody sockOpen(). Nastane-li chyba při odesílání, naplánuje se spuštění metody victimConnect(). Když nenastane ani jedna ze zmíněných chyb, pomocí funkce read() obdržíme odpověď serveru. Pokud odpověď neobdržíme ve zvoleném časovém intervalu, naplánuje se znovu spuštění metody sendPartOfData(). V opačném případě odpověď serveru předáme metodě checkForError(). Tato metoda zjistí, zda server odpověděl chybovým kódem, tedy 4xx nebo 5xx. Nastala-li tato eventualita, naplánuje se spuštění metody sendHeader(). Pakliže neodpověděl chybovým kódem, naplánuje se spuštění metody sendPartOfData(). Metoda getPartOfData() si vygeneruje náhodné číslo (part\_size) podle zvoleného rozložení. Pokud je toto číslo větší než počet znaků zbývajících k odeslání, vrací prázdný řetězec. Je-li číslo v pořádku, zbývající počet znaků (content\_rest) se o toto číslo dekrementuje. Následně se vygeneruje řetězec náhodných znaků o délce part\_size a tento řetězec se vrací.

Metoda sendFooter() volá metodu getFooter(), která vrací řetězec náhodných znaků o délce počtu znaků zbývajících k odeslání (content\_rest). Tato data jsou opět pomocí funkce write() odeslána oběti. Pokud nastane chyba socketu, naplánuje se spuštění metody sockOpen(). Nastane-li chyba při odesílání, naplánuje se spuštění metody victimConnect(). Jelikož jsme odeslali celý obsah, naplánuje se spuštění metody send-Header().

Tento běh se neustále opakuje, protože v každé metodě dojde k naplánování spuštění další metody. Pokud systém zachytí signál a dojde k přerušení tohoto cyklu útočení, je invokována metoda sockClose(), která uzavře socket a skončí. Následně skončí metoda start() a řízení se navrátí do funkce startMethodWrapper(), v níž se zavoláním funkce pthread\_exit() ukončí toto vlákno.

### <span id="page-34-0"></span>**6.5 DNS útok**

Ovládací část funkce DNS útoku byla popsána v úvodu této kapitoly, nyní popíši samotný útok. Útok začíná invokací metody sockOpen(). V této metodě dojde k vytvoření RAW socketu a to pomocí přepínačů SOCK\_RAW a IPPROTO\_RAW. Dále se naplánuje spuštění metody sendDNSmessage() s počátečním zpožděním (START\_DELAY).

Metoda sendDNSmessage() volá metodu getDatagram(), které předáváme souvislý blok paměti o velikosti DATAGRAM\_SIZE. Tato metoda v paměti vytvoří a vrátí připravený IP datagram obsahující UDP datagram a DNS požadavek. Po získání tohoto datagramu jej metoda pomocí funkce sendto() odešle DNS serveru. Nastane-li chyba socketu, naplánuje se spuštění metody sockOpen(), jinak se znovu plánuje spuštění metody sendDNSmessage().

Metoda getDatagram() volá metodu getDNSmessage(), která vrací připravený DNS požadavek. Na začátku předaného bloku paměti se vytvoří IP hlavička a za ní UDP hlavička. Struktury IP a UDP hlaviček jsou definovány v hlavičkových souborech netinet/ip.h a netinet/udp.h. Na obrázku [6.1](#page-35-0) můžeme vidět strukturu IP hlavičky.[\[18\]](#page-41-9) Za tyto dvě hlavičky nakopírujeme získaná data, tedy DNS požadavek. Poté se vytvoří UDP pseudohlavička, jejíž strukturu jsem nadefinoval v souboru DoSlib.hpp. Na obrázku [6.2](#page-35-1) vidíme strukturu UDP hlavičky (vlevo) a UDP psedo-hlavičky (vpravo).[\[17\]](#page-41-10) Vyplní se UDP hlavička a poté se vyplní UDP pseudo-hlavička. Následně se připraví souvislý blok paměti pro UDP pseudo-datagram. Ten potřebujeme pro spočítání kontrolního součtu. Na začátek UDP pseudo-datagramu se zkopíruje UDP pseudo-hlavička, za ní UDP hlavička a data (náš DNS požadavek). Voláním funkce checksum() převzaté z [\[16\]](#page-41-11), které je předán UDP pseudodatagram, se spočítá jeho kontrolní součet a ten je vložen do UDP hlavičky. Poté se vyplní IP hlavička a stejnou funkcí se spočítá kontrolní součet IP datagramu a výsledek se uloží do IP hlavičky. Tím je IP datagram dokončen a vrací se jeho délka. [\[16\]](#page-41-11) [\[17\]](#page-41-10) [\[18\]](#page-41-9)

Metoda getDNSmessage() vytvoří DNS hlavičku definovanou v DoSlib.hpp. Tuto DNS hlavičku můžeme vidět na obrázku [6.3.](#page-36-0) DNS hlavička se vyplní požadovanými hodnotami. Klíčová je zde značka vyžadující po DNS serveru provedení rekurzivního překladu. Následně se zavolá metoda getDNSaddress(), která převede adresu z tvaru URL do tvaru přijíma-

| o                                               | з<br>0 1 2 3 4 5 6 7 8 9 0 1 2 3 4 5 6 7 8 9 0 1 2 3 4 5 6 7 8 9 0 1 |  |  |  |  |  |  |  |  |  |
|-------------------------------------------------|----------------------------------------------------------------------|--|--|--|--|--|--|--|--|--|
| Version  IHL   Type of Service  Total Length    |                                                                      |  |  |  |  |  |  |  |  |  |
| Identification<br>[Flags] Fragment Offset       |                                                                      |  |  |  |  |  |  |  |  |  |
| Time to Live   Protocol   Header Checksum<br>υ. | $\sim$                                                               |  |  |  |  |  |  |  |  |  |
| Source Address                                  |                                                                      |  |  |  |  |  |  |  |  |  |
| Destination Address                             |                                                                      |  |  |  |  |  |  |  |  |  |
| Options                                         | Padding                                                              |  |  |  |  |  |  |  |  |  |

<span id="page-35-0"></span>Obrázek 6.1: IP hlavička [\[18\]](#page-41-9)

| 78             |                     | 15 16 23 24 31 0 |  |  |  |                                                                              |  | 7 8 15 16 23 24 |  |  |  |  |  |                                    | -31 |
|----------------|---------------------|------------------|--|--|--|------------------------------------------------------------------------------|--|-----------------|--|--|--|--|--|------------------------------------|-----|
| Source<br>Port | Destination<br>Port |                  |  |  |  | source address<br>--------+--------+--------+--------<br>destination address |  |                 |  |  |  |  |  |                                    |     |
| Length         |                     | Checksum         |  |  |  | zero [protocol] UDP length                                                   |  |                 |  |  |  |  |  | +--------+--------+--------+------ |     |
| ----------     | .                   | data octets      |  |  |  |                                                                              |  |                 |  |  |  |  |  |                                    |     |

<span id="page-35-1"></span>Obrázek 6.2: UDP hlavička (vlevo) a UDP pseudo-hlavička (vpravo) [\[17\]](#page-41-10)

ného DNS službou. Tato nová adresa se nakopíruje za DNS hlavičku a za touto adresou se vytvoří DNS patička, která je rovněž definovaná v souboru DoSlib.hpp. Tuto patičku tvoří ve skutečnosti dvě poslední pole DNS dotazu, jenž můžeme vidět na obrázku [6.4.](#page-36-1) Po vyplnění patičky hodnotami je DNS dotaz hotový a vracíme jeho délku. Při vytváření DNS dotazu jsem postupoval podle odchycených packetů vygenerovaných nástrojem nslookup a také podle příslušného RFC1035. [\[15\]](#page-41-12)

Metoda getDNSaddress() převádí adresu URL na formát přijímaný DNS službou a to tak, že namísto teček a před začátek adresy je vložen počet následujících znaků, např. URL www.google.com přeloží na [0x03]www[0x06]google[0x03]com[0x00]. [\[15\]](#page-41-12)

Tento běh se neustále opakuje, stejně jako v případě GET nebo POST útoku.

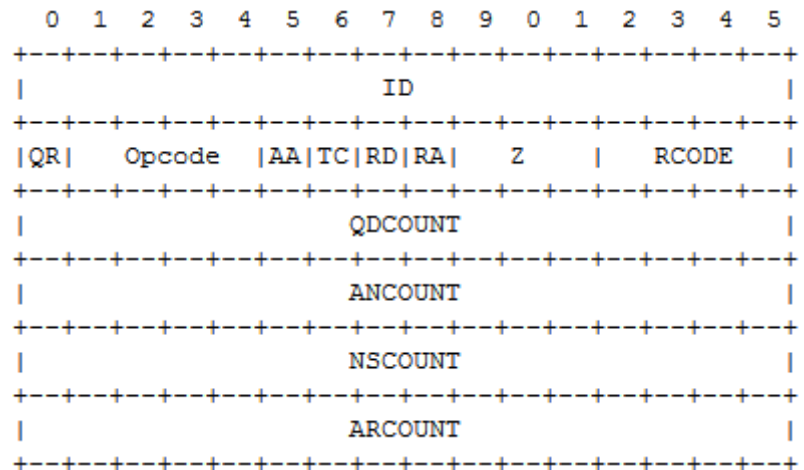

<span id="page-36-0"></span>Obrázek 6.3: DNS hlavička [\[15\]](#page-41-12)

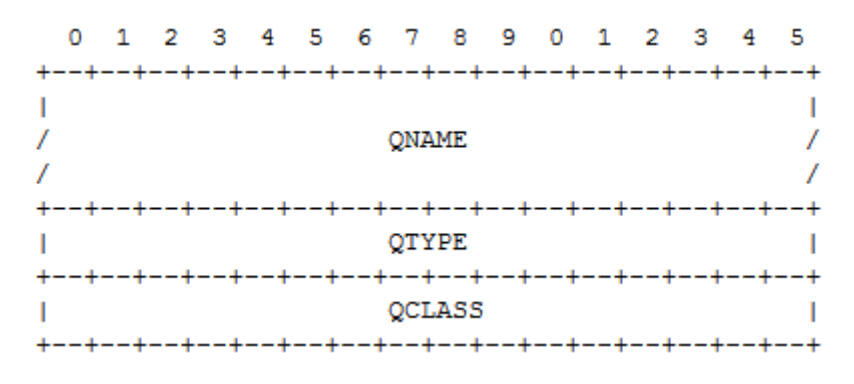

<span id="page-36-1"></span>Obrázek 6.4: DNS dotaz [\[15\]](#page-41-12)

Všechny používané konstanty jsou definovány v souboru DoSlib.hpp. Jsou zde definovány např. typy rozložení, konstanty používané při tvorbě DNS požadavku v průběhu DNS útoku a také výchozí hodnoty používané u všech setterů pro nastavení parametrů jednotlivých útoků. V tomto souboru jsou také importovány všechny používané knihovny. Nástroj jsem se pokusil implementovat i pro chod pod systémem Windows, bohužel se mi dlouhou dobu nedařilo zprovoznit knihovny třetích stran. Po zprovoznění již nezbývalo mnoho času do odevzdání, proto jsem tuto funkcionalitu nakonec nedoimplementoval. V současné době je program pod systémem Windows přeložitelný a spustitelný, nicméně nemá žádnou funkcionalitu. Zdrojový kód je však připraven na doimplementování podpory systému Windows. Všechny funkce, které se v systému Windows liší od funkcí systému Linux, jsou obaleny v makrech pro překladač a bylo by potřeba doimplementovat jejich funkcionalitu.

# <span id="page-37-0"></span>**Kapitola 7**

# **Testování**

Po dokončení implementace nástroje jsem jeho funkčnost otestoval podobně jako funkčnost nástrojů testovaných v kapitole [4.](#page-21-0) Soubory se záznamy útoků se nacházejí na přiloženém CD v adresáři pcap/ a soubory s parametry útoků nacházejí na přiloženém CD v adresáři params/. Útoky byly směřovány na stroj "Lenovo $\mathbb R$  IdeaPad Flex 10" s parametry:

- procesor: Intel® Pentium<sup>TM</sup> N3520 (4 x 2.42GHz)
- ∙ operační paměť: 4GB DDR3
- operační systém: Microsoft® Windows® 8 (64-bit)
- ∙ antivirus a firewall: ESET Smart Security 8
- ∙ webový server: Apache 2.2.21

Útočení bylo prováděno z virtuálního stroje běžícího v programu VirtualBox 5.0.16 s parametry:

- procesor: Intel® Core<sup>TM</sup> i5-750 (2 x 2.66GHz)
- ∙ operační paměť: 1GB DDR3
- ∙ operační systém: Ubuntu 14.04 (32-bit)
- ∙ překladač: g++ 4.8.4

### <span id="page-37-1"></span>**7.1 GET útok**

Nejdříve jsem testoval funkci GET útoku. Testovací útok jsem spouštěl s parametry, které jsou k nalezení v souboru GET-test.xml. Nejdůležitějším parametrem je počet připojení. Tento útok spouštím pouze s jedním připojením, aby bylo dobře viditelné, co se během něj děje. V souboru GET-test.pcapng nebo příloze [C.1](#page-48-1) můžeme vidět záznam testování tohoto útoku. Můžeme si všimnout, že v packetu číslo 4, který je také zobrazen v příloze [C.1,](#page-48-1) dochází k odeslání první části HTTP GET hlavičky. Následně v packetech 6 a 8 jsou odesílána náhodná data. V 10. packetu server (oběť) odpoví chybou 400. Nástroj to rozpozná a ve 14. packetu opět můžeme vidět první část HTTP GET hlavičky. Poté pokračuje v posílání náhodných dat (packety 16 a 18). Z toho vyplývá, že pokud server odpoví chybou, nástroj znovu posílá úvodní část HTTP GET hlavičky. Udržuje tak slot připojení stále obsazený.

Pro úspěšný útok je třeba zvyšovat počet připojení tak dlouho, dokud nedosáhneme maximálního počtu současných připojení k serveru. V případě mého serveru je to 64 současných připojení. Úspěšný GET útok jsem spouštěl s parametry ze souboru GET-uspesny.xml, ve kterém otvírám právě 64 připojení. Záznam tohoto útoku se nachází v souboru GET-uspesny.pcapng.

### <span id="page-38-0"></span>**7.2 POST útok**

Dále jsem provedl test funkce POST útoku. Testovací útok jsem spouštěl s parametry, které jsou k nalezení v souboru POST-test.xml. V tomto testu se otevře jedno vlákno a v něm se bude posílat obsah o velikosti 255bytů po částech velkých 64bytů. Tento útok spouštím pouze s jedním připojením, aby bylo dobře viditelné, co se během něj děje. V souboru POST-test.pcapng nebo příloze [C.2,](#page-49-0) můžeme vidět záznam testování tohoto útoku. V packetu číslo 4, který je také zobrazen v příloze [C.2,](#page-49-0) můžeme vidět odeslání HTTP POST hlavičky, ve které je mimo jiné nastavena velikost odesílaného obsahu. V packetech 6, 8, 10 je odesílán náhodně generovaný obsah o velikosti 64bytů, v packetu číslo 12 je odesláno zbylých 63bytů. Následuje automatická komunikace nástroje se serverem. V packetu číslo 65 je opět poslána HTTP POST hlavička a v packetech 67, 69, 71 je opět odesílán náhodný obsah. Můžeme tedy vidět, že po odeslání souboru nástroj se serverem chvíli provádí automatickou komunikaci, a poté nástroj odesílá další soubor, čímž udržuje slot připojení stále otevřený.

Pro úspěšný útok v mém případě stačilo toto jedno připojení. Odeslání již dvou souborů způsobilo pád serveru a jeho nedostupnost. Toto chování přisuzuji chybě v konkrétní implementaci serveru, nebo nesprávnému defaultnímu nastavení serveru. Pokud by však server toto chování nevykazoval, stačilo by, podobně jako u GET útoku, zvyšovat počet připojení až k dosáhnutí limitu serveru.

### <span id="page-38-1"></span>**7.3 DNS útok**

Na závěr jsem provedl test DNS útoku. Testovací útok jsem spouštěl s parametry, které jsou k nalezení v souboru DNS-test.xml. V tomto testu se otevřou tři vlákna, která se budou mého DNS serveru (192.168.1.55) dotazovat na přeložení adresy "root-servers.net". V souboru DNS-test.pcapng nebo příloze [C.3,](#page-50-0) můžeme vidět záznam testování tohoto útoku. Na záznamu můžeme vidět několik dvojic dotazů a odpovědí. Je zřejmé, že všechny části packetu jsou vytvořeny korektně. V prvním packetu, který je také zobrazen v příloze [C.3,](#page-50-0) můžeme vidět odchycený DNS dotaz, v němž je požadována rekurze. Obsahuje jednu otázku na přeložení adresy "root-servers.net". Důležité je všimnout si zdrojové IP adresy. Ta je podvrhnuta a nastavena na IP adresu oběti. IP adresa zdroje v packetu je 192.168.1.25, přitom packet byl vytvářen a odeslán ze stroje s IP adresou 192.168.1.55.

Úspěšný útok nepřikládám, protože z legálních důvodů nemohu použít veřejné DNS servery. Vhledem k tomu, že útoky spouštím ze stejného stroje, na kterém mi běží DNS server, není možno hovořit o odraženém útoku, a navíc by dříve došlo k zahlcení útočícího stroje, než k zahlcení oběti.

# <span id="page-39-0"></span>**Kapitola 8**

# **Závěr**

Jedním z cílů práce bylo seznámit čtenáře s bezpečnostními riziky DoS útoků, jejich rozdělením a základními principy jejich činnosti. O této problematice pojednává [2.](#page-7-0) kapitola. Po porozumění činnosti těchto útoků a po prostudování dostupné literatury byly ve [3.](#page-16-0) kapitole navrženy možnosti ochrany proti těmto útokům. Ochrany preventivní, která by útokům měla zabránit, a ochrany aktivní, jež se dostává na řadu při právě probíhajícím útoku. Ve [4.](#page-21-0) kapitole jsme si ukázali, jak je v dnešní době jednoduché obstarat si funkční nástroj provádějící DoS útok. U nejznámějších DoS nástrojů je stručně popsána jejich historie a vysvětlen princip jejich činnosti. Dále jsou v této kapitole otestovány a zmíněny výhody, popř. nevýhody některých volně dostupných DoS nástrojů.

Pro prostudování dostupné literatury a otestování volně dostupných DoS nástrojů jsme s vedoucím práce dospěli k specifikaci zadání, která je popsána v kapitole [5.](#page-26-0) V této kapitole je také popsán návrh mnou implementovaného DoS nástroje, při kterém jsem se držel zadání, ale také jsem se snažil poučit z nedokonalostí, které jsem odhalil v testovaných nástrojích. V [6.](#page-30-0) kapitole je popsána implementace jádra nástroje i jednotlivých útoků a to především hierarchie vzájemného volání metod a řešení chybových stavů, které při útočení mohou nastat.

Můj DoS nástroj jsem po jeho implementaci testoval stejným způsobem, jako nástroje stažené. Můj nástroj je předčil především v tom, že jím generovaný útok úspěšně překonal firewall, kdežto např. u nástroje GoldenEye [\[22\]](#page-41-5) ho pro úspěšný útok bylo třeba vypnout. Firewall byl překonán díky možnosti volit časové rozložení "odloženého startu". Další výhodou mého nástroje je možnost přesně volit časové rozložení odesílaných packetů. Tato skutečnost sice testy v mých podmínkách neovlivnila, nicméně při útoku na sofistikovaněji chráněný systém by se tato výhoda jistě projevila. Testování mého nástroje je popsáno v kapitole číslo [7.](#page-37-0)

DoS nástroj jsem se samozřejmě snažil navrhnout a implementovat co nejlépe, nicméně není dokonalý. Pro jeho vylepšení by bylo možné lépe generovat náhodná data, odesílaná serveru při GET a POST útoku a to např. parametr pole User-Agent: v HTTP GET a POST hlavičce, jako je tomu např. u nástroje GoldenEye [\[22\]](#page-41-5). Dále by mohlo být výhodné u POST útoku umožnit odesílání skutečného souboru, namísto náhodně generovaných dat. Vítaným vylepšením by jistě bylo implementování kompatibility se systémem Windows, které jsem začal, ale bohužel nedokončil. Nejužitečnějším vylepšením pro bezpečnost, ale i funkčnost nástroje, bych označil možnost implementování některé anonymizační techniky, např. při GET a POST útoku umožnit připojování k oběti pomocí Proxy serverů nebo VPN.

# <span id="page-40-0"></span>**Literatura**

- <span id="page-40-1"></span>[1] Denial of Service Attacks. 1997 [cit. 2015-12-30]. URL [http://www.cert.org/information-for/denial\\_of\\_service.cfm](http://www.cert.org/information-for/denial_of_service.cfm)
- <span id="page-40-9"></span>[2] DNS Denial Of Service Tool. 2012 [cit. 2016-04-07]. URL [https:](https://packetstormsecurity.com/files/114890/DNS-Denial-Of-Service-Tool.html) [//packetstormsecurity.com/files/114890/DNS-Denial-Of-Service-Tool.html](https://packetstormsecurity.com/files/114890/DNS-Denial-Of-Service-Tool.html)
- <span id="page-40-5"></span>[3] Alert (TA14-017A). 2014-2015 [cit. 2016-01-15]. URL <https://www.us-cert.gov/ncas/alerts/TA14-017A>
- <span id="page-40-3"></span>[4] DDoS Quick Guide. 2014 [cit. 2016-01-09]. URL [https://www.us-cert.gov/sites/default/files/publications/DDoS%](https://www.us-cert.gov/sites/default/files/publications/DDoS%20Quick%20Guide.pdf) [20Quick%20Guide.pdf](https://www.us-cert.gov/sites/default/files/publications/DDoS%20Quick%20Guide.pdf)
- <span id="page-40-10"></span>[5] DTD Tutorial.  $\odot$ 1999-2016 [cit. 2016-04-17]. URL [http://www.w3schools.com/xml/xml\\_dtd\\_intro.asp](http://www.w3schools.com/xml/xml_dtd_intro.asp)
- <span id="page-40-2"></span>[6] TCP/IP Protocol Architecture. ©2016 [cit. 2016-01-09]. URL <https://technet.microsoft.com/en-us/library/cc958821.aspx>
- <span id="page-40-7"></span>[7] FENIX [online]. ©2016 [cit. 2016-04-02]. URL <http://fe.nix.cz/>
- <span id="page-40-6"></span>[8] R.U.D.Y. (R-U-Dead-Yet?). ©2016 [cit. 2016-04-06]. URL <https://www.incapsula.com/ddos/attack-glossary/rudy-r-u-dead-yet.html>
- <span id="page-40-8"></span>[9] Slowloris.  $\odot$ 2016 [cit. 2016-04-06]. URL <https://www.incapsula.com/ddos/attack-glossary/slowloris.html>
- <span id="page-40-13"></span>[10] Fielding, R. T.; Gettys, J.; Mogul, J. C.; aj.: Hypertext Transfer Protocol – HTTP/1.1. RFC 2616, RFC Editor, June 1999 [cit. 2016-04-29], <http://www.rfc-editor.org/rfc/rfc2616.txt>. URL <http://www.rfc-editor.org/rfc/rfc2616.txt>
- <span id="page-40-4"></span>[11] Kabelová, A.; Dostálek, L.: *Velký průvodce protokoly TCP/IP a systémem DNS*. Praha: Computer Press, třetí vydání, 2002 [cit. 2016-01-09], ISBN 80-722-6675-6.
- <span id="page-40-11"></span>[12] Kanapickas, P.; Stanley, M.: Std::function. 2011-2016 [cit. 2016-04-17]. URL <http://en.cppreference.com/w/cpp/utility/functional/function>
- <span id="page-40-12"></span>[13] Kanapickas, P.; Stanley, M.: Std::shared ptr. 2011-2016 [cit. 2016-04-20]. URL [http://en.cppreference.com/w/cpp/memory/shared\\_ptr](http://en.cppreference.com/w/cpp/memory/shared_ptr)
- <span id="page-41-1"></span>[14] Kočí, M.: 75letá důchodkyně překopala optický kabel, odpojila tím Gruzii a Arménii od internetu. In *PCTuning.cz [online]*, Praha: EMPRESA MEDIA, a.s., 2011 [cit. 2016-01-01], ISSN 1214-0201. URL [http://pctuning.tyden.cz/component/content/article/1-aktualni-zpravy/](http://pctuning.tyden.cz/component/content/article/1-aktualni-zpravy/20685-75leta-duchodkyne-prekopala-opticky-kabel-odpojila-tim-gruzii-a\-armenii-od-internetu) [20685-75leta-duchodkyne-prekopala-opticky-kabel-odpojila-tim-gruzii-a\](http://pctuning.tyden.cz/component/content/article/1-aktualni-zpravy/20685-75leta-duchodkyne-prekopala-opticky-kabel-odpojila-tim-gruzii-a\-armenii-od-internetu) [-armenii-od-internetu](http://pctuning.tyden.cz/component/content/article/1-aktualni-zpravy/20685-75leta-duchodkyne-prekopala-opticky-kabel-odpojila-tim-gruzii-a\-armenii-od-internetu)
- <span id="page-41-12"></span>[15] Mockapetris, P.: Domain names - implementation and specification. STD 13, RFC Editor, November 1987 [cit. 2016-04-29], <http://www.rfc-editor.org/rfc/rfc1035.txt>. URL <http://www.rfc-editor.org/rfc/rfc1035.txt>
- <span id="page-41-11"></span>[16] Moon, S.: Programming raw udp sockets in C on Linux. 2012 [cit. 2016-05-06]. URL <http://www.binarytides.com/raw-udp-sockets-c-linux/>
- <span id="page-41-10"></span>[17] Postel, J.: User Datagram Protocol. STD 6, RFC Editor, August 1980 [cit. 2016-04-29], <http://www.rfc-editor.org/rfc/rfc768.txt>. URL <http://www.rfc-editor.org/rfc/rfc768.txt>
- <span id="page-41-9"></span>[18] Postel, J.: Internet Protocol. STD 5, RFC Editor, September 1981 [cit. 2016-04-29], <http://www.rfc-editor.org/rfc/rfc791.txt>. URL <http://www.rfc-editor.org/rfc/rfc791.txt>
- <span id="page-41-4"></span>[19] Radware, L.: *DDoS Handbook*. Radware, Ltd., 2015 [cit. 2016-03-10], [online]. URL <https://security.radware.com/>
- <span id="page-41-2"></span>[20] Rossow, C.: Amplification Hell. In *NDSS Symposium [online]*, San Diego, USA: Internet Society, 2014 [cit. 2016-01-15], ISBN 1-891562-35-5.
- <span id="page-41-6"></span>[21] sammydre; Brennan, T.: ddos-toolbox. 2010-2014 [cit. 2016-04-07]. URL <https://github.com/proactiveRISK/ddos-toolbox>
- <span id="page-41-5"></span>[22] Seidl, J.: GoldenEye. 2012-2014 [cit. 2016-04-07]. URL <https://github.com/jseidl/GoldenEye>
- <span id="page-41-0"></span>[23] Stein, L.; Stewart, J.: The World Wide Web Security FAQ. 1995, 2003-04-23  $[cit. 2015-12-30].$ URL <http://www.w3.org/Security/Faq/wwwsf6.html>
- <span id="page-41-3"></span>[24] Tickle, A.; Ahmed, E.; Bhaskar, S.; aj.: Background. In *An Investigation into the Detection and Mitigation of Denial of Service (DoS) Attacks: Critical Information Infrastructure Protection*, editace S. Raghavan; E. Dawson, India: Springer, 2011 [cit. 2016-01-30], s. 9-40, doi:10.1007/978-81-322-0277-6\\_2. URL <http://eprints.qut.edu.au/80723/>
- <span id="page-41-8"></span>[25] Veillard, D.: The XML C parser and toolkit of Gnome. [cit. 2016-04-20]. URL <http://www.xmlsoft.org/index.html>
- <span id="page-41-7"></span>[26] Willoner, E.; Roelofs, A.: DNS-Amplification-Attack. 2013-2015 [cit. 2016-04-07]. URL <https://github.com/ethanwilloner/DNS-Amplification-Attack>

# <span id="page-42-0"></span>**Přílohy**

## <span id="page-43-0"></span>**Seznam příloh**

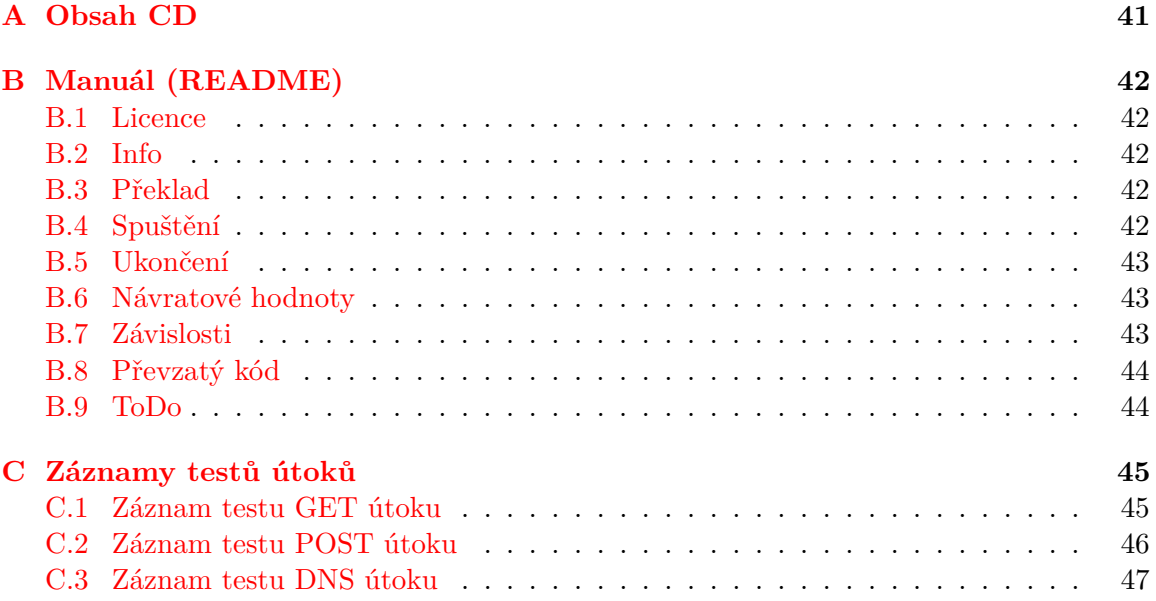

# <span id="page-44-0"></span>**Příloha A Obsah CD**

CD obsahuje následujících pět adresářů a jeden významově důležitý podadresář:

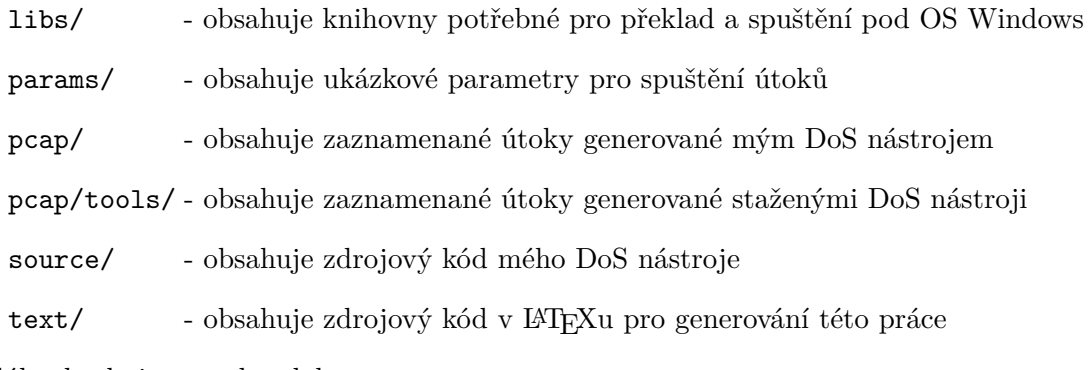

CD dále obsahuje tyto dva dokumenty:

juhanak\_BP.pdf - elektronická verze této práce

manual.pdf - dokumentace nástroje vygenerovaná nástrojem Doxygen

Adresář source také obsahuje DoS nástroj, pojmenovaný dos\_tool, který je přeložený a spustitelný na školním serveru Merlin.

# <span id="page-45-0"></span>**Příloha B**

# **Manuál (README)**

### **Copyright (c) 2016, Pavel Juhaňák**

### <span id="page-45-1"></span>**B.1 Licence**

Tento zdrojový kód, jakožto i celý tento nástroj je dostupný pod OPEN SOURCE licencí VUT V BRNĚ.

Úplné znění licence dostupné v souboru LICENSE.md.

### <span id="page-45-2"></span>**B.2 Info**

Tento nástroj je programovou částí bakalářské práce na téma: Generování a ochrana proti DOS útoku na aplikační vrstvě. Tento nástroj umožňuje provádění tří DoS útoků a to HTTP GET útok, HTTP POST útok a DNS amplification útok.

Pro více informací si prosím přečtěte textovou část této práce obsaženou v souboru juhanak\_BP.pdf, nebo dokumentaci vygenerovanou nástrojem Doxygen obsaženou v souboru manual.pdf.

### <span id="page-45-3"></span>**B.3 Překlad**

Pro standartní běh nástroje překládáme pomocí příkazu make. Pokročilejšího chování dosáhneme pomocí příkazu make společně s jedním z parametrů:

- ∙ debug pro detailnější debugovací výpisy
- ∙ rebuild pro smazání a znovupřeložení projektu
- ∙ run pro běh s ukázkovými parametry
- ∙ clean pro smazání souborů vzniklých při překladu

### <span id="page-45-4"></span>**B.4 Spuštění**

Nástroj je v současné době plně funkční pouze pod operačním systémem Linux.

Pro standartní běh je nástroji předáván jeden parametr a to XML soubor obsahující požadované parametry spuštění, validní podle DTD souboru dos.dtd. Ukázku validního XML souboru s parametry můžeme nalézt v souboru params.xml, nebo v kterémkoliv ze souborů v adresáři params.

Pro výpis nápovědy nástroj spustíme s přepínačem -h, nebo –help. Příklady spuštění:

- ∙ dos\_tool params.xml
- ∙ dos\_tool –help

### <span id="page-46-0"></span>**B.5 Ukončení**

Legitimní ukončení probíhá zasláním některého ze signálů:

- ∙ SIGHUP
- ∙ SIGTERM
- ∙ SIGTSTP

Signál SIGINT není odchytáván, aby bylo možné nástroj "násilně" ukončit.

### <span id="page-46-1"></span>**B.6 Návratové hodnoty**

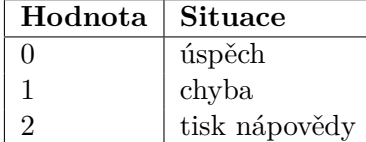

### <span id="page-46-2"></span>**B.7 Závislosti**

Pro správnou funkčnost nástroje je zapotřebí nainstalovat knihovnu libxml2, která je distribuována pod MIT licencí

- ∙ knihovna dostupná z: http://www.xmlsoft.org/index.html
- ∙ úplné znění licence https://opensource.org/licenses/mit-license.html

### **Linux**

Knihovnu můžete nainstalovat podle návodu na stránkách knihovny, nebo zadáním následujících dvou příkazů, pokud používáte OS Ubuntu

```
sudo apt-get install libxml2-dev
sudo apt-get install libboost-all-dev
```
### **Windows**

Binární soubory knihovny a jejích závislostí můžete získat ze stránek knihovny, nebo můžete použít binární soubory obsažené v adresáři libs, které jsou stažené právě z těchto stránek.

### <span id="page-47-0"></span>**B.8 Převzatý kód**

### **Generátor pseudonáhodných čísel**

Generátor pseudonáhodných čísel deklarovaný v souboru RandomGenerator.hpp, jehož definice je obsažena v souboru RandomGenerator.cpp byl převzat ze společného projektu do předmětu *Modelování a simulace (IMS)*, vytvořeného v roce 2015. Autory tohoto projektu jsou **Jan Herec** a **Pavel Juhaňák** (já).

### **Funkce pro kontrolní součet**

Funkce pro počítání kontrolního součtu checksum(), která je deklarována v souboru DoSlib.hpp a jejíž definice je obsažena v souboru main.cpp byla převzata z webové stránky *BinaryTides*, konkrétně tutoriálu *Programming raw udp sockets in C on Linux*, dostupného z: http://www.binarytides.com/raw-udp-sockets-c-linux/. Tento tutoriál byl zveřejněn v roce 2012 a jeho autorem je uživatel pod pseudonymem **Silver Moon**.

### <span id="page-47-1"></span>**B.9 ToDo**

Implementace kompatibility s operačním systémem Windows.

# <span id="page-48-0"></span>**Příloha C**

# **Záznamy testů útoků**

### <span id="page-48-1"></span>**C.1 Záznam testu GET útoku**

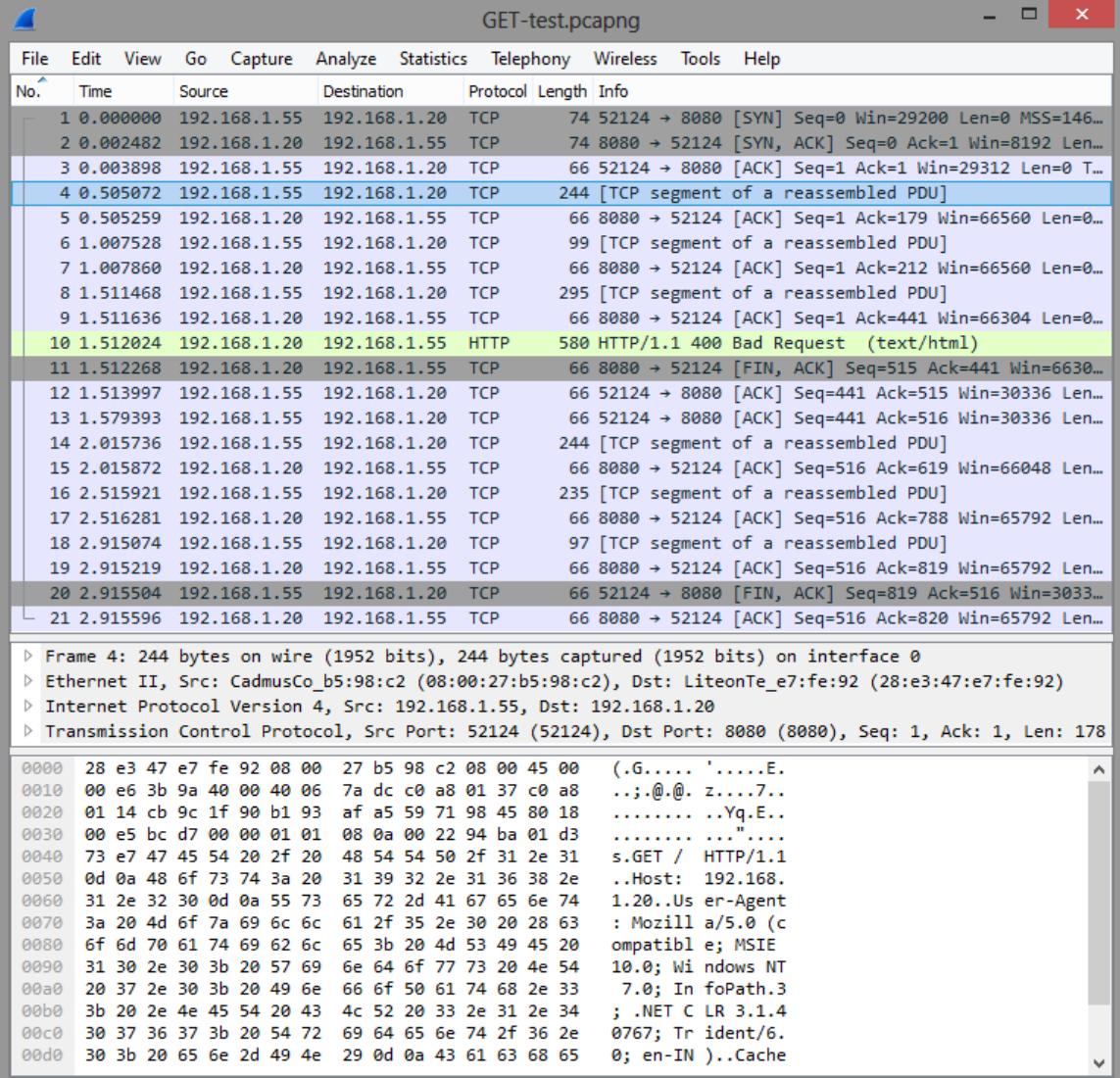

### <span id="page-49-0"></span>**C.2 Záznam testu POST útoku**

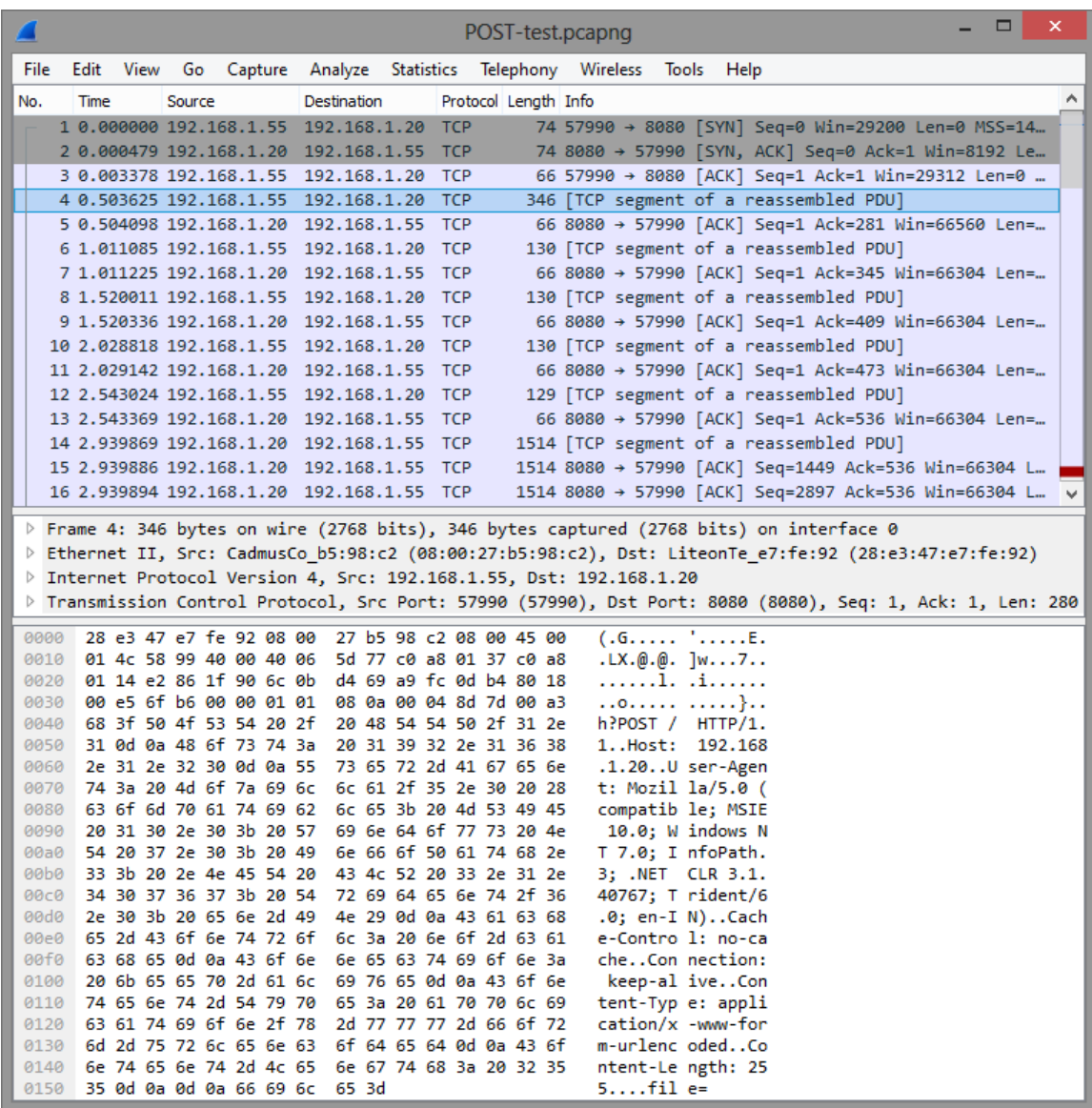

### <span id="page-50-0"></span>**C.3 Záznam testu DNS útoku**

ı

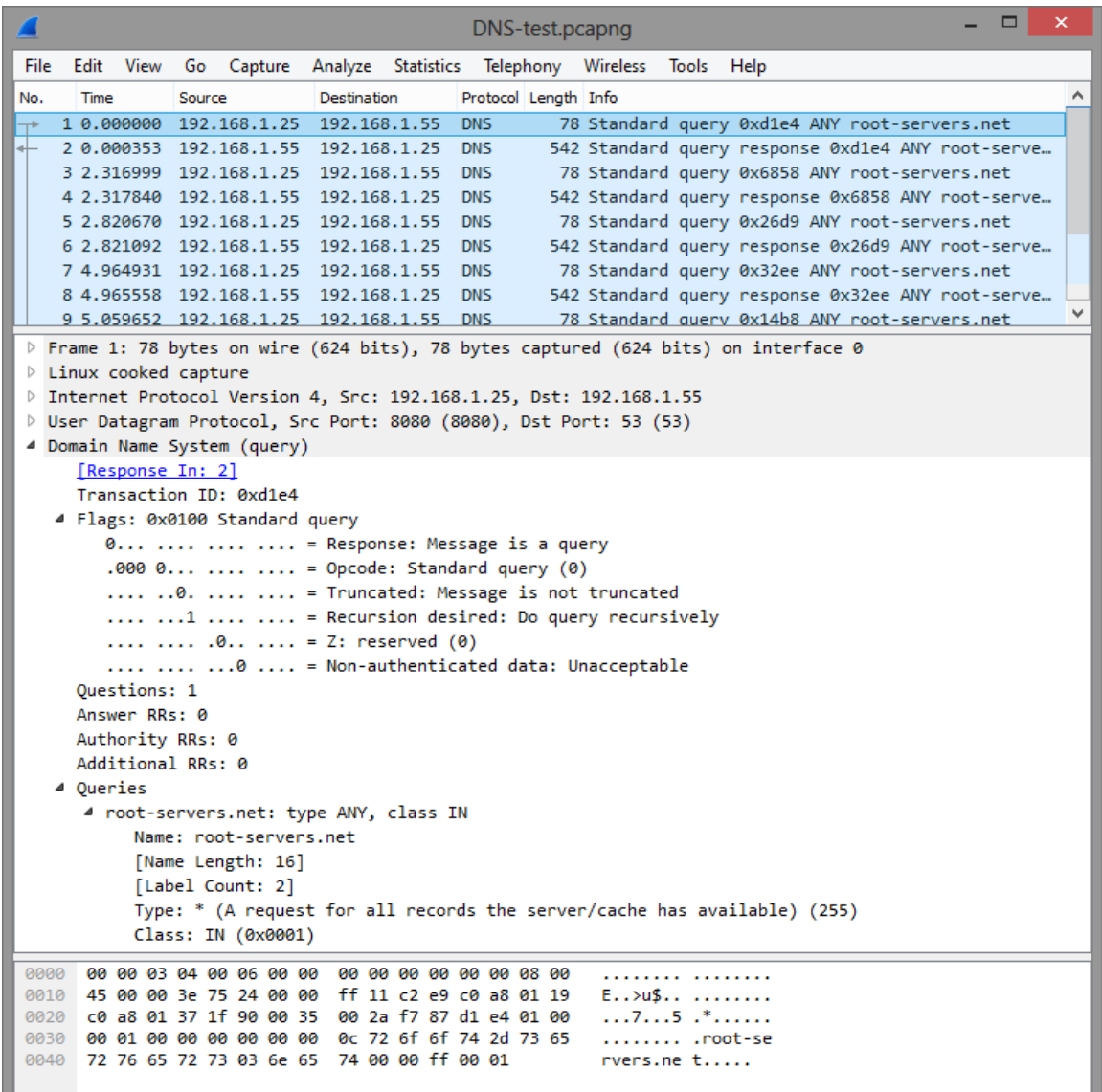